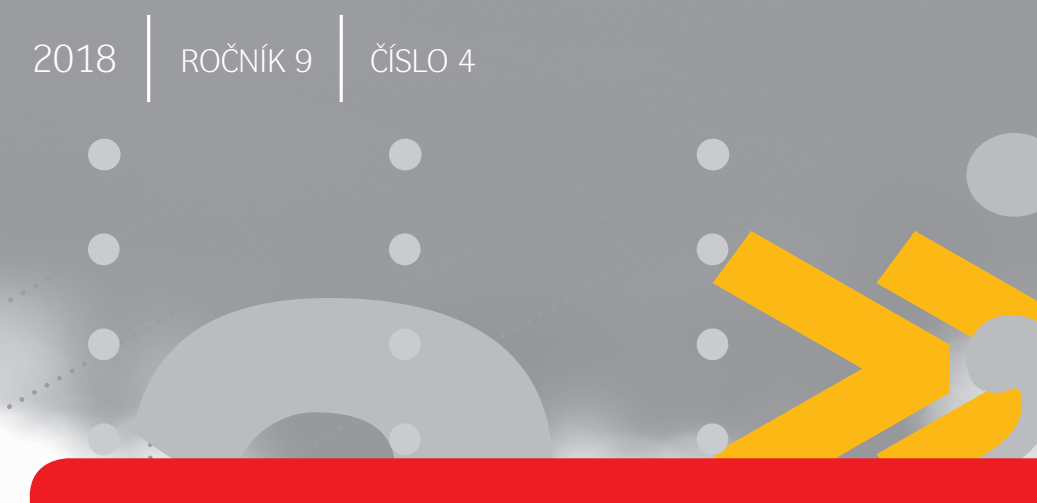

# **LOGOS POLYTECHNIKOS**

 $\overline{\bullet}$ 

 $\bullet$ 

 $\bullet$ 

 $\mathbf{v}$  $\check{\mathbf{S}}$  $\overline{\mathsf{P}}$ 

 $\mathbf{J}_{\parallel}$ 

Vysoká škola polytechnická **Jihlava**  Vážené čtenářky, vážení čtenáři,

v čísle časopisu LOGOS POLYTECHNIKOS, které se k vám právě dostává, najdete články zaměřené tentokrát na informatiku, ekonomii a použití statistických metod.

V příspěvku Karla Dvořáka a Jany Dvořákové, Přístupy k přípravě dat pro 3D tisk, se autoři zabývají různými přístupy k tvorbě 3D modelu s optimálním využitím dostupných 3D technologií. Konkrétně rozebírají tři možné přístupy k tvorbě a optimalizaci digitálního modelu, modifikace jednotlivých variant a možnosti kombinování přístupů k dosažení výrobku požadovaných vlastností.

Příspěvek Františka Smrčky a Karla Dvořáka, Předpověď počasí pomocí meteorologické stanice na Vysoké škole polytechnické Jihlava, pojednává o implementaci webové aplikace, která provádí krátkodobou předpověď počasí na základě dat ze školní meteorologické stanice a externího zdroje pro určení stavu oblačnosti z vojenského letiště Náměšť nad Oslavou. Autoři se v článku zabývají také úspěšností předpovědi a možnými chybami při předpovídání (nepřesnost informací o stavu a vývoji oblačnosti, nepřesné měření srážek, umístění stanice v zástavbě města a s tím související místní mikroklima). Předpověď je možné sledovat na webových stránkách: [https://195.113.207.163/~predpoved/web/](https://195.113.207.163/~predpoved/web/index.php) [index.php,](https://195.113.207.163/~predpoved/web/index.php) [https://alpha.kei.vspj.cz/~predpoved/web/index.php.](https://alpha.kei.vspj.cz/~predpoved/web/index.php)

Dalším v řadě je příspěvek Jakuba Hanouska, Měření efektivnosti prodejen potravin na malém městě. Autor si jako reprezentativní vzorek vybral konkrétní východočeský městys s přibližně 5000 obyvateli, ve kterém se nachází 9 prodejen potravin. Prodejny se odlišují svými parametry, avšak nabízí poměrně homogenní sortiment zboží. Autor pomocí vhodných metod lineárního programování zkoumal efektivitu různých typů prodejen. Výzkum ukázal, že efektivita každé z prodejen se měnila v čase pouze minimálně, přičemž efektivita jednotlivých prodejen v porovnání mezi sebou se odlišovala významně. Jako nejvíce efektivní se ukázala největší prodejna a pak ty nejmenší prodejny.

V příspěvku Tomáše Bujnoška a Adama Borovičky, Portfolio optimization on the cryptocurrency market, který je jediným v cizím jazyce, se autoři zabývají optimalizací portfolia na trhu kryptoměn. Cílem je umožnit potenciálnímu investorovi vybrat si portfolio a vložit do něj své finanční prostředky na základě svého postoje k riziku.

Všechny příspěvky jsou velmi zajímavé a stojí za to si je přečíst.

**doc. RNDr. Petr Gurka, CSc.** Katedra matematiky Vysoká škola polytechnická Jihlava

# OBSAH / CONTENTS

#### [PŘÍSTUPY K PŘÍPRAVĚ DAT PRO 3D TISK](#page-3-0) [APPROACHES TO PREPARING DATA FOR 3D PRINTING](#page-3-0) [Ing. Bc. Karel Dvořák, Ph.D., Ing. Bc. Jana Dvořáková](#page-3-0) [PŘEDPOVĚĎ POČASÍ POMOCÍ METEOROLOGICKÉ STANICE NA VYSOKÉ ŠKOLE](#page-16-0)  [POLYTECHNICKÉ JIHLAVA](#page-16-0) WEATHER FORECAST USING METEOROLOGICAL STATION AT COLLEGE OF [POLYTECHNICS JIHLAVA](#page-16-0) [PaedDr. František Smrčka, Ph.D., Ing. Bc. Karel Dvořák, Ph.D.](#page-16-0) [PORTFOLIO OPTIMIZATION ON THE CRYPTOCURRENCY MARKET](#page-30-0) [OPTIMALIZACE PORTFOLIA NA TRHU KRYPTOMĚN](#page-30-0) [Bc. Tomáš Bujnošek, Ing. Adam Borovička, Ph.D.](#page-30-0) [4](#page-3-0) [17](#page-16-0) [31](#page-30-0)

#### [MĚŘENÍ EFEKTIVNOSTI PRODEJEN POTRAVIN NA MALÉM MĚSTĚ](#page-45-0) [MEASURING EFFICIENCY OF GROCERY STORES IN SMALL TOWN](#page-45-0) [Ing. Jakub Hanousek](#page-45-0) [46](#page-45-0)

# <span id="page-3-0"></span>PŘÍSTUPY K PŘÍPRAVĚ DAT PRO 3D TISK

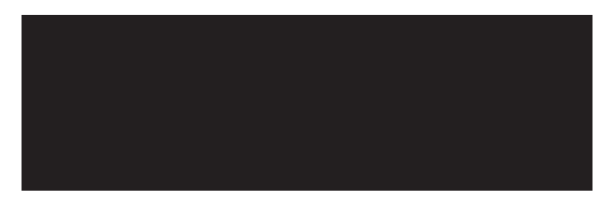

KAREL DVOŘÁK JANA DVOŘÁKOVÁ VYSOKÁ ŠKOLA POLYTECHNICKÁ JIHLAVA

#### ABSTRAKT

3D tisk představuje portfolio aditivních technologií výroby předmětu přidáváním materiálů, případně změnou strukturních vlastností výchozího materiálu. Základ pro generování programového ISO-G kódu, řídícího trajektorii a technologické parametry nástroje, představuje 3D model – virtuální prototyp, vytvořený v nástrojích pro tvorbu a editaci 3D modelů. Charakteristiky 3D modelu jsou předpokladem pro optimální nastavení a řízení technologických parametrů výroby, jejímž výsledkem je jakostní výrobek – 3D tiskový objekt s akceptovatelnými tvarovými a rozměrovými charakteristikami a definovanou jakostí povrchu. Předložený text představuje přístupy k tvorbě 3D modelu s optimálním využitím dostupných 3D technologií, především nástrojů počítačové podpory modelování. Text uvádí tři možné přístupy k tvorbě a optimalizaci digitálního modelu, modifikace jednotlivých variant a možnosti kombinování přístupů k dosažení výrobku požadovaných vlastností. Následně je blíže popsána metoda editace modelu, získaného některou z uvedených metod. V návaznosti na problematiku tvorby 3D modelu jsou uvedené příklady vlivu na

jakostní parametry 3D tiskového výrobku v návaznosti na výchozí 3D model a v souvislostech se zvolenou aditivní technologií výroby. Optimální nasazení nástrojů pro modelování a přípravu výrobních technologií představují specializovanou skupinu aplikací pro řízení předvýrobních etap životního cyklu výrobku.

#### KLÍČOVÁ SLOVA:

aditivní technologie, hybridní modelování, parametrický model, virtuální prototyp

# ÚVOD

ýrobní technologie založené na metodách obrábění, tváření a odlévání jsou aktuálně doplňovány progresivně se rozvíjejícími metodami výroby součástí přidáváním materiálu, nebo změnou struktury výchozího materiálu. Nástroj zde Výrobní technologie založené na metodách obrábění, tváření a odlévání jsou<br>aktuálně doplňovány progresivně se rozvíjejícími metodami výroby součástí<br>přidáváním materiálu, nebo změnou struktury výchozího materiálu. Nástroj vždy vně objemu vyráběného objektu, na rozdíl např. u metod obrábění, což přináší možnosti snadného dosažení požadovaných složitých tvarů vyráběných součástí. Možnosti dosahování volných tvarů při zachování akceptovatelných jakostních parametrů výrobku přináší také nové přístupy k vývoji a tvorbě technické dokumentace vyráběných součástí (Fořt, 2007). Standardní vývojové práce představuje tvorba digitálního 3D modelu, nejdříve na úrovni koncepčních studií, následně ve fázi virtuálního prototypu, určeného k provádění příslušných funkčních a technologických simulací, tvorbě výkresové dokumentace a také pro generování dráhy nástroje číslicově řízeného výrobního zařízení. Pro tvorbu modelů jsou používány nástroje CAD – Computer Aided Design. Funkční simulace a analýzy jsou prováděny prostřednictvím nástrojů CAE – Computer Aided Engineering. K přípravě výrobních technologií slouží nástroje CAM – Computer Aided Manufacturing. Nástroje CAM podporují především přípravu výroby metodami obrábění. Příklad návazných operací s využitím společného výchozího modelu je na obrázku č. 1. Metoda, v praxi nazývaná Master Model Koncept, ukazuje na strategický význam 3D digitálního modelu a s tím související důležitost optimálního vytvoření jeho geometrie. Asociativní kopie modelu dovolují rychlé modifikace výpočtů, zobrazení a dalších parametrů, závisejících na tvaru a rozměru původního virtuálního prototypu.

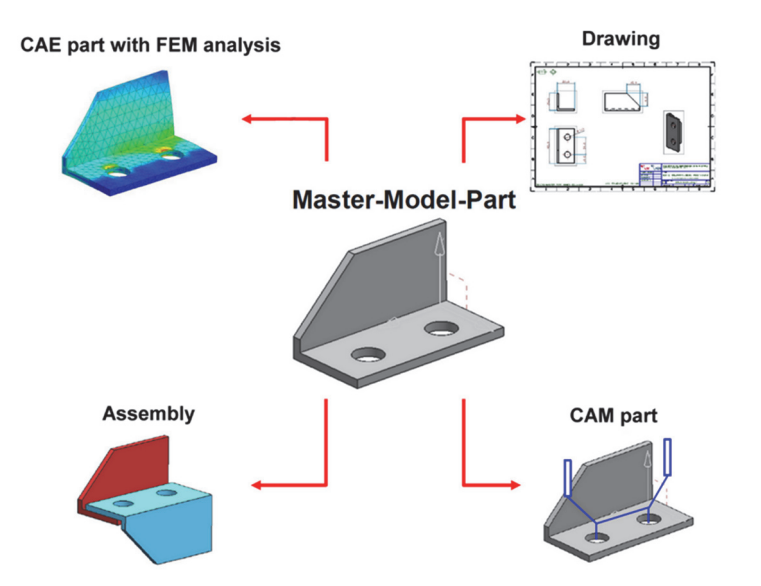

**Obrázek 1:** Master Model Koncept, společný model. (Dvořák, 2013)

Vzhledem k progresivně se rozvíjejícím metodám 3D tisku lze předpokládat postupné vymezení další kategorie nástrojů počítačové podpory výrobních technologií. Strojírenské součástí, vyráběné prostřednictvím aditivních technologií, v současné době ještě plně nenahrazují stejné součástí, vyráběné jinými technologiemi. Rozměrové, tvarové a strukturní vlastnosti, včetně jakosti povrchu, nejsou univerzálně srovnatelné s parametry, dosahovanými jinými, dosud obvyklými metodami. Současně náklady na výrobu součástí jsou aktuálně vyšší, což je důležitým parametrem rozhodování zejména pro sériovou výrobu. Naopak možnost rychlé tvorby prototypů za účelem testování vybraných parametrů, nebo originálních součástí za účelem rychlého umístění ve funkční sestavě při relativně snadné přípravě výroby předurčuje aditivní technologie k vymezení určení svého významu v průmyslové praxi. Výzkum jakostních parametrů součástí vyráběných 3D tiskem a určení souvislostí s postupy technické přípravy výroby definuje nové přístupy k vývoji, výrobě a provoznímu využití.

# VIRTUÁLNÍ PROTOTYP A TECHNOLOGICKÁ BÁZE PRO JEHO PŘÍPRAVU

unkční a technologické parametry výsledného 3D tiskového výrobku jsou určeny Funkční a technologické parametry výsledné primárně následujícími charakteristikami:

- Jakostí 3D modelu, konzistencí modelových objektů.
- Zvolenou tiskovou technologií metodou tisku.
- Parametry tiskového zařízení.
- Použitým materiálem.
- Určenými tiskovými parametry teploty, rychlosti.

Jde o exaktně určené tabulkové hodnoty, případně empiricky zjištěné parametry, vycházející z vlastností materiálu. Výchozí instancí pro dosažení požadovaného tvaru a v případě požadavků na přesnost i rozměrů je digitální 3D model – virtuální prototyp. Charakteristikou 3D modelu je matematické definování ohraničujících objektů – bodů, křivek a ploch, mezi nimiž je vymezena vnitřní objemová struktura. Vytvoření virtuálního prototypu je východiskem pro definování následných postupů technické přípravy výroby. Jde o strategickou fázi, navazující obvykle na tvorbu koncepční studie (Shigley, 2010). Kromě základu pro tvorbu výrobní technologie je virtuální prototyp současně využitelný pro provedení výpočtů a simulací za účelem ověření očekávaných funkčních vlastností. V neposlední řadě je virtuální prototyp základem pro tvorbu 2D a 3D výkresové dokumentace pro výrobní, dokumentační a archivační účely. Nástroje pro řízení životního cyklu výrobku jsou koncipované pro správu a procesní řízení dat výše uvedených postupů.

Získat 3D data lze následujícími způsoby:

- Snímáním pomocí 3D scanneru.
- Zpracováním rastrového obrázku, nebo fotografie.
- Modelováním parametrickými, nebo neparametrickými metodami v CAD nástroji.
- Kombinováním uvedených metod.

Snímání prostřednictvím 3D scanneru je rychlou, relativně efektivní metodou získání 3D dat, nicméně je vázána na využití nákladného zařízení a pro snímání k dosažení jakostního modelu je nutné dodržet světelné podmínky. Výsledkem je neparametrický bodový 3D model. Mračno bodů lze v rámci modelovací tolerance proložit plochou, která ohraničuje vnitřní objem. Lze tak získat plošný, nebo objemový model. Přesnost modelu, zejména u volných tvarů, je určena modelovací tolerancí algoritmu pro aproximaci bodů plochou. Při požadavku přesného výrobku je nutné takto získaný model dále zpracovat neparametrickými metodami v 3D CAD nástroji, případně provést parametrizaci modelu a dále provést úpravy parametrickými metodami, případně kombinací parametrických a neparametrických metod. Parametrizace modelu je účelná zejména v případě dlouhodobější strategie práce s modelem, možností efektivního provádění změn a modifikací. Kromě případných úprav celkového tvaru a rozměrů jde především o možnost vyhlazení volně tvarovaných ploch. Náročnost procesu vyhlazení ploch je závislá na složitosti plochy, množství tvarových změn a zakřivení segmentů plochy. Příklad tvarovaného tělesa, vytvořeného z nasnímaných bodů a generování editovatelných křivek jako průsečíky rovin s proloženou plochou je na obrázku č. 2.

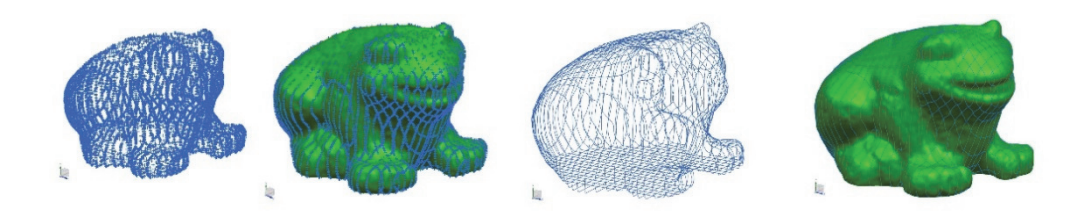

**Obrázek 2:** Tvorba a parametrizace 3D modelu získaného ze scanneru

Lokální editací polynomických křivek lze dosáhnout tvarových změn, plynulého odstranění nekonzistencí povrchu a v případě potřeby úplného přetvoření původního tělesa.

Zpracování rastrového obrázku dovolují některé nástroje pro přípravu 3D tiskové technologie. Jde o nejméně přesnou metodu, kde výsledný tvar je získán výškovým odstupňováním barevné škály, obvykle pouze v jednom směru. Získaný reliéf je použitelný např. pro tisk designových návrhů, nebo ozdobných předmětů. Praktické funkční použití je realizovatelné pouze po následném zpracování 3D dat, které je však v těchto případech náročnější, než využití přímé kombinace 3D scanneru a následné parametrizace. Zpracování rastrové předlohy je řešením v případě nutnosti tisku prototypu bez aktuální možnosti zpracování jiným nástrojem pro tvorbu a editaci modelu. Získaný 3D tiskový reliéf je v daném případě využitelný ve formě polotovaru, pro následný postprocessing hotového modelu, např. konvenčními metodami obrábění. Uvedená metoda může být uplatněna např. v reverzním inženýrství při nízké úrovní vstupních dispozic a technologické báze pro zisk informací. Příklad 3D tiskového reliéfu, vzniklého z rastrové fotografie je na obrázku č. 3.

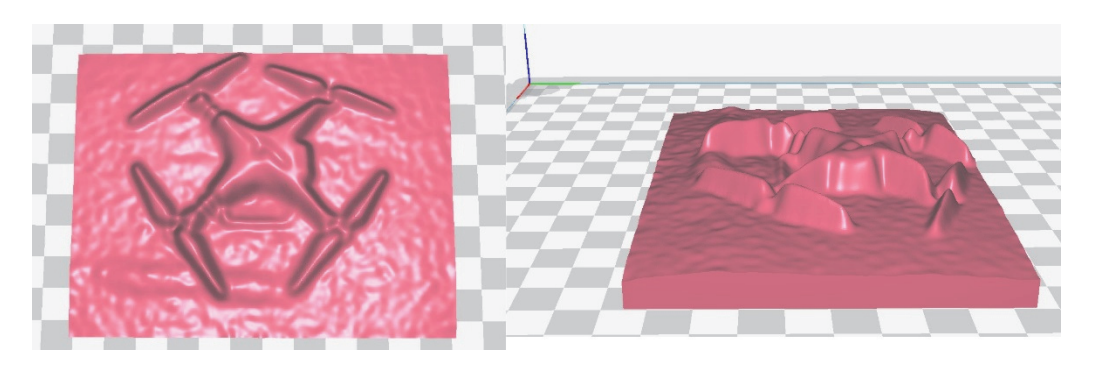

**Obrázek 3:** 3D tiskový predecessor objektu, získaného z rastrové fotografie.

Nejexaktnější metodou přípravy modelu je využití 3D CAD nástroje. Tvorba modelu je realizována primárně explicitními metodami tvorby křivkových, plošných a objemových tvarových prvků, případně implicitním vyjádřením tvarových a rozměrových návazností. K dispozici je široká nabídka nástrojů různé úrovně uživatelské náročnosti a disponibility řešení složitějších úloh. Existují nástroje volně dostupné, např. Blender, nebo SketchUp. Výhodou uvedených nástrojů je snadná dostupnost a jednoduchost ovládání, nevýhodou omezené množství modelovacích funkcí a omezení exaktního zadávání parametrů při vytváření tvarových prvků. Pro tvorbu designových návrhů, kde hlavním kritériem je estetická vizualizace modelu a následného výrobku, není uvedený faktor zásadní. Funkční vlastnosti výrobků z modelů s velkými modelovacími tolerancemi jsou velmi omezené. Pro dosažení případné funkční přesnosti je obvykle nutný rozsáhlý postprocessing hotového modelu, spočívající obvykle v ručním, nebo strojním obrábění, spojování více modelových segmentů a dodatečných povrchových úpravách.

Výhodnější je využití některého z CAD nástrojů střední třídy. Jde obvykle o nástroje, využívané v průmyslové praxi, disponující širším portfoliem modelovacích funkcí. Jsou zpoplatněné, nicméně lze určit úroveň komplexnosti a rozsahu funkcionalit a tím do určité míry řídit cenu. Pro jednorázové krátkodobé využití je často možné využít časově omezenou zkušební licenci, která však v některých případech potlačuje určité funkce. Pro kontinuální práci je vhodné pořídit licenci odpovídajícího rozsahu funkcionalit. Do uvedené kategorie lze zařadit např. nástroje Solid Works, Autodesk Inventor, Solid Edge, ZW CAD a další.

Obdobnými vlastnostmi, často však většího rozsahu přístupů, disponují vyšší třídy CAD nástrojů. Jde obvykle o rozsáhlé, modulově konfigurované aplikace, disponující nástroji pro dosažení požadovaného výsledku více postupy. Uvedená vlastnost dovoluje optimalizovat tvorbu modelu na základě konkrétních požadavků, výchozí geometrie, následné strategie. Jde obvykle o nákladné systémy, které jsou však také modulově koncipovány a po analýze potřeb je výsledná cena kalkulována dle zakoupených modulů. Mezi nástroje uvedené kategorie lze uvažovat např. Creo, Catia, NX.

CAD nástroje střední a vyšší třídy mají integrovány různé úrovně diagnostických a analytických aplikací, umožňujících kromě standardních měření modelů také analýzy konzistence ploch, analýzy tvarů modelu, případně simulace chování výsledného výrobku v průběhu plnění své funkce. Příklad CAD modelu s analýzou konzistencí ploch pro přípravu tiskového postprocessoru je na obrázku č. 4.

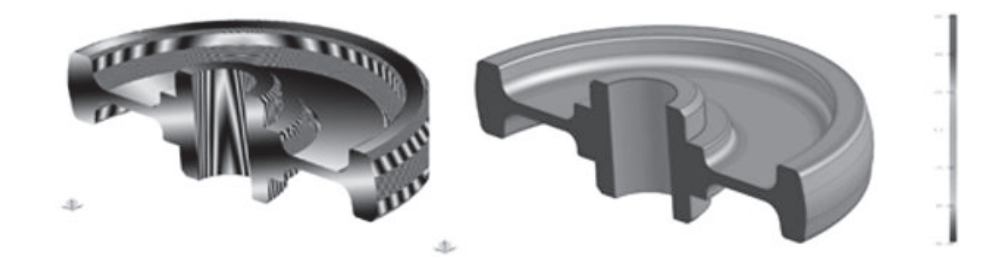

**Obrázek 4:** Řez 3D CAD modelem s analýzou konzistence ploch metodou odrazu paprsku

Pro účely vzdělávání a výzkumu ve školách jsou obvykle od některých dodavatelů CAx nástrojů k dispozici akademické licence. Instalace nástroje v rámci akademické licence dovoluje využít téměř plné spektrum možností všech modulů aplikace a je pro studenty a pedagogy za zlomkovou cenu. Licenční smlouvy se liší dle dodavatelů.

Nástroje pro přípravu tiskové technologie, postprocessorů a tiskových ISO‐G kódů jsou obvykle volně dostupné a pro konkrétní zařízení jsou doporučeny výrobcem. Nástroje kromě technologických nastavení disponují i omezenou skupinou funkcí pro editaci modelu, obvykle pouze pro přizpůsobení prostoru tiskárny a optimalizaci tisku. Nenahrazují modelové korekce výchozího 3D modelu.

# METODY TVORBY A EDITACE MODELU V NÁVAZNOSTI NA 3D TISK

ákladní metodou tvorby modelu, zejména ve strojírenské průmyslové praxi, je parametrické 3D modelování. Parametrický 3D model je nositelem rozsáhlého spektra informací o tvaru, rozměrech ale i strukturních parametrech objektu ákladní metodou tvorby modelu, zejména ve strojírenské průmyslové praxi, je parametrické 3D modelování. Parametrický 3D model je nositelem rozsáhlého spektra informací o tvaru, rozměrech ale i strukturních parametrech obje vývoje produktu, nebo změnového řízení stávajícího výrobku. Možnosti změny orientace výchozí geometrie pro tvorbu modelu a definování polohy vzhledem k souřadnému systému s využitím asociativity modelových objektů a případného implicitního definování tvaru a rozměrů lze uplatnit pro topologickou optimalizaci výsledného tvaru. Preferovanou metodou tvorby 3D modelu je konstrukční přístup, spočívající v tvorbě parametrické křivkové 2D, nebo 3D geometrie, která je východiskem pro následnou tvorbu 3D objemového tělesa metodami přímého vytažení, rotací okolo osy, nebo tažením po křivce. Příklad objemového tělesa, vytvořeného přímým vytažením z parametrické 2D kontury, je na obr. č. 5. Současně je uvedena tabulka parametrů, které lze přímo definovat, případně lze celou geometrii řídit externím nástrojem na bázi tabulkového procesoru, což dovoluje cíleně editovat model bez přímého využití CAD aplikace. Další výhodou využití parametrických metod je možnost přímé editace na základě výpočtů a optimalizačních informačních vstupů.

| Parameter      | Value [mm] |
|----------------|------------|
| Height [H]     | 35         |
| Length [ L]    | 40         |
| Width [S]      | 50         |
| Radius [R]     | 8          |
| Thsickness [T] | 10         |

**Obrázek 5:** Parametrický model s tabulkou řídících proměnných. (Dvořák, 2013)

Konstrukční metody v současnosti využívá většina modelovacích nástrojů. Výhodné je kombinovat modelování konstrukční metodou s modelováním prostřednictvím předdefinovaných tvarových prvků, charakteristických pro definování strojírenských součástí. Uvedený hybridní přístup dovoluje vytvářet přesné jakostní, dobře editovatelné modely s jednoduchou možností korekce vybraných rozměrů pro 3D tisk. Kromě metod přímého vytažení lze tvořící geometrii např. rotovat okolo určeného vektoru, případně provést tažení podél křivky.

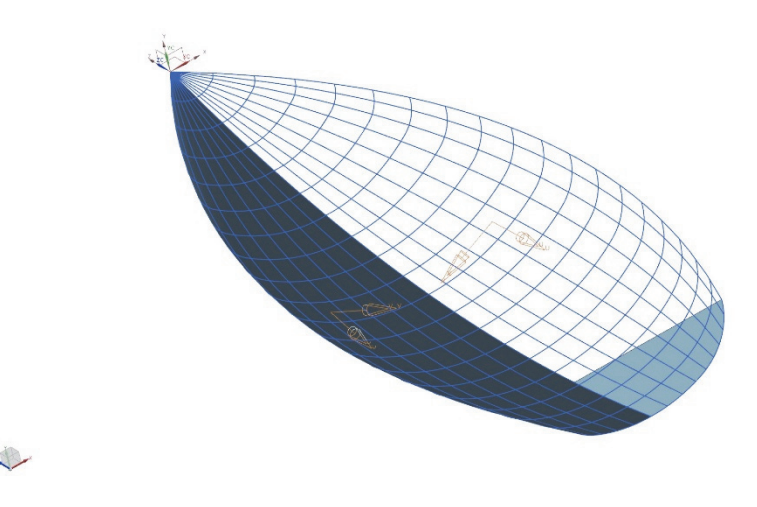

**Obrázek 6:** Síť křivek, částečně potažená plochou

Složité tvary u modelů lze dosahovat metodami volného tvarování ploch. Jde o metodu, spočívající v tvorbě primárních ploch pomocí sítí křivek, případně přechodových ploch mezi tvarovými objekty (Pernot, 2005). Volně tvarované objemové těleso vznikne buď uzavřením plošného tělesa, nebo oříznutím stávajícího objemového tělesa vytvořenou plochou. Příklad křivkové geometrie, částečně potaženou plochou přes síť křivek je na obr. č. 6.

Kromě explicitně určených křivek a tvorby primárních ploch lze dosáhnout volných tvarů tvorbou sekundárních ploch, odvozených z výchozích, např. rovných ploch. Příklad metody manuálního tvarování původně rovné plochy je na obr. č. 7.

Modelování parametrickými metodami je výhodné zejména v případě přímého vývoje součásti, nebo při exaktní představě o tvaru a rozměrech součásti. Aditivní technologie principiálně dovolují dosahovat volné tvary výrobku bez zvýšení nároku na parametry stroje a použitý nástroj. Např. výrobek, obsahující tvarový prvek, který není dosažitelný výrobou na konvenčním obráběcím stroji, je možné metodami třískového obrábění vyrobit pouze na víceosém číslicově řízeném stroji, často s uplatněním výměny nástroje v průběhu operací. 3D tisk z hlediska tvarových složitostí klade výrazně menší nároky, projevující se spíše v nutnosti tvorby případných podpěr u dutin a převisů. Některé tvarové prvky, zejména v dutinách, třískovým obrábění vyrobit nelze, případně za použití složitých a nákladných přípravků, což je v kusové, nebo malosériové výrobě nevýhodné. Z hlediska jakosti tiskového predecessoru jsou náklady na úpravu modelu použitého pro technickou přípravu výroby číslicově řízeným obráběním vyšší, než příprava predecessoru pro 3D tisk. Tiskové modely kromě případných korekcí a orientací souřadného systému vyžadují méně zohlednění tvaru a dráhy nástroje.

Souběžně s parametrickými metodami modelování lze dle účelu uplatnit také postupy přímého modelování, založeného na transformaci plošných a objemových prvků modelu, bez ohledu na historii a parametričnost. Lze takto upravovat např. modely v univerzálních formátech pro přenos dat (step, parasolite, iges, …), které jsou jako tělesa, nebo plochy k dispozici v rámci předávaní dat mezi konstruktéry pracujícími v CAD aplikacích různých dodavatelů, nebo modely, které jsou k dispozici ke stažení např. na internetu. Nástroje přímého modelování dovolují explicitní editace dílčích tvarových a rozměrových charakteristik, nebo i rozsáhlé přetvoření. V případě zvlášť složitých tvarů a tvarových návazností lze kombinovat parametrické a neparametrické přístupy, což je výhodné zejména při vyhlazování a následné editaci ploch získaných odvozením z původního modelu, nebo získaných např. z 3D scanneru.

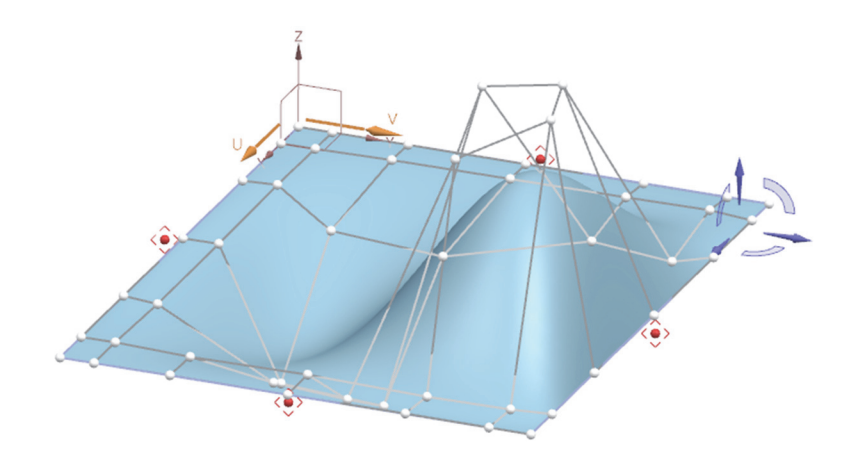

**Obrázek 7:** Volné tvarování původně rovné plochy

# DIAGNOSTIKA MODELU V RELACI K JAKOSTI TISKOVÉHO PREDECESSORU A POSTPROCESSORU

ezbytným faktorem jakosti 3D tiskového modelu ve fázi predecessoru je možnost diagnostiky klíčových tvarových, rozměrových a technologických parametrů. Zeiména u složitých modelů lze očekávat vliv tvarových specifik na proměnné vlastnosti tiskového modelu ve fázi predecessoru je možnost diagnostiky klíčových tvarových, rozměrových a technologických parametrů.<br>Vlastnosti tiskového výrobku v rámci tisku. Vzhledem k charakteru vzniku 3D tiskového vý objektu lze u všech metod aditivních technologií očekávat strukturní diference v závislosti na orientaci modelu v souřadném systému stroje a s tím souvisejícího pohybu nástroje. Zejména u nízkonákladové, snadno dostupné metody FDM – Fused deposition modeling, představující nanášení vlákna definovaných parametrů ve vrstvách, je významný vztah sklonu plochy, tloušťky tiskové vrstvy a jakosti povrchu (Gastel, 2017). Orientace současně ovlivňuje i rozměrové tolerance ve směru hlavních os souřadného systému stroje, a to v lineárních i zakřivených tvarech.

V průběhu modelování je významným diagnostickým nástrojem, kromě standardních měření, možnost analýzy konzistence tělesa metodou odrazivosti, identifikace úkosů a nekonzistencí ploch, případně hran (Camba, 2016). Analýza sklonu plochy, vzhledem k určenému vektoru, má v případě 3D tisku význam zejména v souvislosti s nutností tisku dodatečné podpory převisů, překračujících konkrétní úhel. Nutnost tvorby podpěr je faktorem, ovlivňujícím jakost povrchu v místě kontaktu podpěry s tiskovým objektem. Uvedený faktor současně ovlivňuje i rozměrové přesnosti navazujících rozměrů. Diagnostika modelu v průběhu tvorby má přímou vazbu na případné definování podmínek při přípravě technologie a snížení rizik chybovosti tiskového postprocessoru. Význam diagnostiky predecessoru je také ekonomický. Přizpůsobení modelu na základě vyhodnocení průběžně prováděných analýz dovoluje topologicky optimalizovat výsledný postprocessor, což může vést i k úspoře materiálu a snížení strojového času výroby finálního 3D tiskového objektu.

# ZÁVĚR

říprava dat pro 3D tisk je výchozí klíčovou fází, ovlivňující jakostní charakteristiky výsledného výrobku. Dosažení akceptovatelných funkčních parametrů výrobku je vždy závislé na úpravě modelu ve 3D CAD modelovacím nástroji, bez ohledu na Příprava dat pro 3D tisk je výchozí klíčovou fází, ovlivňující jakostní charakteristiky<br>výsledného výrobku. Dosažení akceptovatelných funkčních parametrů výrobku je<br>původ a vznik modelu. Původní 3D data, získaná např. ze 3 následnou přípravu konkrétní technologie a dosažení požadovaných rozměrových a tvarových tolerancí není spolehlivě zaručeno. Parametrizace primárních dat umožňuje provedení rozměrové, případně tvarové korekce v závislosti na metodě výroby.

Model, který je východiskem pro následnou přípravu výrobní technologie, je v optimálním případě tvořen s dodržením zásad vyrobitelnosti. V případě třískově obráběného dílu je důležité zajistit dosažitelnost tvaru dostupnými řeznými nástroji, případně pro jiné metody obrábění přístupnost a dosažení tvaru obráběcím médiem. U tvářených a odlévaných výrobků musí být zajištěna vyrobitelnost příslušného nástroje. 3D tisk ve své podstatě dovoluje dosáhnout jakýkoli tvar s minimálním omezením. Případná omezení se projevují zejména při tisku miniaturních součástí, kde jejich funkčnost vyžaduje rozměrové tolerance nedosažitelné příslušnou technologií. Limity aditivních technologií, spočívající zejména v rozměrové přesnosti, jakosti povrchu a strukturních vlastnostech, lze ovlivnit již ve fázi přípravy modelu. Zejména jde o identifikaci nekonzistencí modelových objektů, doplnění konstrukčních prvků usnadňujících výrobu a v neposlední řadě optimální orientace souřadného systému virtuálního prototypu vzhledem k souřadnému systému příslušného výrobního zařízení.

*Tento výzkum byl financován z prostředků Interní grantové soutěže Vysoké školy polytechnické Jihlava jako projekt č. 1170/004/184, "Výzkum jakosti preprocessoru a postprocessoru 3D tiskového modelu".* 

# POUŽITÉ ZDROJE

- [1] CAMBA, J. D., CONTERO, M., PEDRO, C. 2016. Parametric CAD modeling: An analysis of strategies for design reusability. Computer-Aided Design, Vol. 74, pp. 18-31.
- [2] DVOŘÁK, K. 2013. Management of parametric CAD model by external tools. Applied Mechanics and Materials, č. 390, s. 616–620. DOI: 10.4028/[www.scientific.](http://www.scientific.net/AMM.390.616) [net/AMM.390.616.](http://www.scientific.net/AMM.390.616) Available:<http://www.scientific.net/AMM.390.616>
- [3] FOŘT, P., KLETEČKA J. 2007. Autodesk Inventor: Funkční navrhování v průmyslové praxi. 2. vyd. Brno: Computer Press. 318 s. ISBN 978-80-251-1773-6.
- [4] GASTEL, SJEF VAN, 2016. Printing by the Rules. Mikroniek, Volume 5, (ISSN 0026-3699).
- [5] PERNOT et al., 2005. Fully free-form deformation features for aesthetic shape design. Journal of Engineering Design.Volume 16, Issue 2.
- [6] SAMUEL, S., STEVENSON, B., WEEKS, E. 2008. Advanced Simulation using Nastran: Project Oriented Learning Manual for People Who design Stuff. San Jose: Design Visionaries. ISBN 0-9754377-7-1.
- [7] SHIGLEY, J. E., MISCHKE, CH. R., BUDYNAS, R. G. 2010. Mechanical Engineering Design. 1. vyd. Editor M. Hartl, M. Vlk. Brno: VUTIUM, 1159 s. ISBN 978-80-214-2629-0.

# APPROACHES TO PREPARING DATA FOR 3D PRINTING

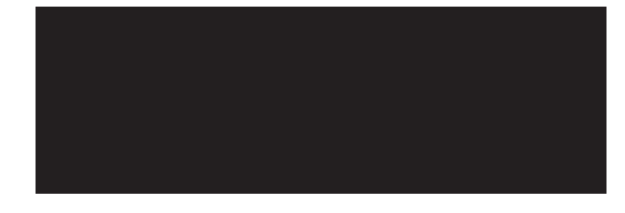

## ABSTRACT

3D printing represents a portfolio of additive technologies for the production of objects by adding materials, or by changing the structural properties of the starting material. The basis for generating the program's ISO-G code, controlling the trajectory and the tool's technological parameters, is a 3D model - a virtual prototype created in tools for creating and editing 3D models. The characteristics of the 3D model are a prerequisite for the optimal setting and control of the technological parameters of the production, resulting in a quality product - a 3D print object with acceptable shape and dimensional characteristics and a defined surface quality. The presented text presents approaches to creating a 3D model with optimal use of available 3D technologies, especially computer modeling support tools. The text provides three possible approaches to creating and optimizing the digital model, modifying variants, and combining approaches to achieving the product of the desired properties. The method of editing a model obtained by any of the above methods is described below. In connection with the issue of creating a 3D model, there are examples of the impact on quality

#### KONTAKTNÍ ÚDAJE:

Ing. Bc. Karel Dvořák, Ph.D. Vysoká škola polytechnická Jihlava Katedra technických studií Tolstého 16 586 01 Jihlava e-mail: [karel.dvorak@vspj.cz](mailto:karel.dvorak@vspj.cz)

Ing. Bc. Jana Dvořáková Vysoká škola polytechnická Jihlava Katedra technických studií Tolstého 16 586 01 Jihlava e-mail: [jana.dvorakova@vspj.cz](mailto:jana.dvorakova@vspj.cz)

parameters of the 3D print product in relation to the original 3D models and in connection with the selected additive production technology. The optimal deployment of tools for modeling and preparation of manufacturing technologies is a specialized set of applications for managing pre-production stages of the product lifecycle.

#### KEYWORDS:

additive manufacturing, hybrid modeling, parametric model, virtual prototype

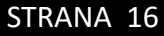

# <span id="page-16-0"></span>**PŘEDPOVĚĎ** POČASÍ POMOCÍ **METEOROLOGICKÉ** STANICE NA VYSOKÉ ŠKOLE POLYTECHNICKÉ JIHLAVA

# FRANTIŠEK SMRČKA KAREL DVOŘÁK VYSOKÁ ŠKOLA POLYTECHNICKÁ JIHLAVA

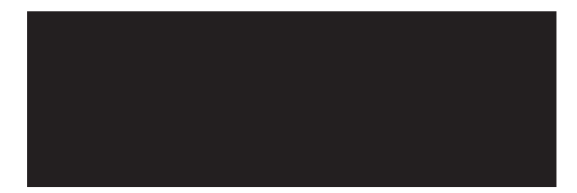

#### ABSTRAKT

Článek se zabývá implementací webové aplikace, která provádí krátkodobou předpověď počasí na základě dat ze školní meteorologické stanice. Kromě dat ze školní meteorologické stanice je použit také externí zdroj, a to pro určení stavu oblačnosti, neboť tento údaj školní meteorologická stanice nesleduje a nevyhodnocuje. Zdrojem informace o stavu oblačnosti jsou zprávy METAR (Meteorological Terminal Air Report), které jsou určeny pro piloty letadel. Naším zdrojem jsou informace z vojenského letiště Náměšť nad Oslavou, které je Jihlavě nejblíže. Pro výpočet jsou použity dva algoritmy, a to Sagerův algoritmus a formule Zambertti. Text dále obsahuje obecné informace o předpovědi počasí. Je zde vysvětlení obou algoritmů pro výpočet předpovědi a způsob implementace obou algoritmů. V závěru je porovnání vyhodnocovaných předpovědí se skutečností. Článek se také zabývá úspěšností předpovědi a možnými chybami při předpovídání, jako je nepřesnost informací o stavu a vývoji oblačnosti, nepřesné měření srážek, umístění stanice v zástavbě města a s tím související místní mikroklima.

Předpověď je zveřejněna a je možné ji sledovat na webové adrese

[https://195.113.207.163/~predpoved/](https://195.113.207.163/~predpoved/web/index.php) [web/index.php.](https://195.113.207.163/~predpoved/web/index.php)

Alternativní adresou je

[https://alpha.kei.vspj.cz/~predpoved/](https://alpha.kei.vspj.cz/~predpoved/web/index.php) [web/index.php.](https://alpha.kei.vspj.cz/~predpoved/web/index.php)

#### KLÍČOVÁ SLOVA:

Sagerův algoritmus, Zambretti, předpověď počasí, Metar, webová aplikace, meteostanice Davis Vantage Pro2 plus

# ÚVOD

iž odpradávna se lidé snažili nějakým způsobem předpovídat počasí. Už v nejstarších dobách člověk pozoroval pravidelné střídání čtyř ročních období a jejich vliv na úrodu pěstovaných rostlin. Postupně s rozvojem civilizace lidé začali spojovat iž odpradávna se lidé snažili nějakým způsobem předpovídat počasí. Už v nejstarších<br>dobách člověk pozoroval pravidelné střídání čtyř ročních období a jejich vliv na úrodu<br>pěstovaných rostlin. Postupně s rozvojem civilizace potřebnou techniku, jako je barometr, barograf, aneroid, teploměr, vlhkoměr nebo anemometr. Postupně od starověku až do dnešní doby byly sestrojeny přístroje pro měření fyzikálních jevů v atmosféře. První Mezinárodní meteorologická organizace vzniká v roce 1873. V minulém století začínají vznikat první algoritmy, které na základě naměřených meteorologických hodnot za určitý čas provádí krátkodobou předpověď počasí. Většinou na 24 až 48 hodin. V roce 1915 je to Zambretti [1] předpovědní formule a v roce 1942 Sagerův algoritmus [2].

Dnes není nutné měřit meteorologická data různými jednotlivými přístroji, ale vše bývá integrováno v jedné metrologické stanici, kde jsou naměřená data pravidelně ukládána v databázi a je tedy možné je později použít. Meteorologická stanice vyšší třídy (Davis Vantage Pro2 plus) byla také instalována v prostoru Vysoké školy polytechnické Jihlava. Tato stanice sleduje a ukládá vybraná důležitá fyzikální data v atmosféře a ukládá je v intervalu 5 minut. Data jsou použitá pro aplikování vybraných předpovědních algoritmů. Je určitě zajímavé porovnat výsledky jednotlivých algoritmů navzájem a také se skutečným stavem.

# DRUHY PŘEDPOVĚDÍ POČASÍ

ředpovědi počasí zpravidla dělíme na krátkodobou, střednědobou, dlouhodobou a sezónní. Velmi krátkodobá předpověď počasí je platná pouze 12 hodin od vydání předpovědi. Má velice vysokou úspěšnost. Do této kategorie předpovědí patří Fedpovědi počasí zpravidla dělíme na knězná sezónní. Velmi krátkodobá předpověď<br>
předpovědi. Má velice vysokou úspěšní<br>
formule Zambretti na nejbližších 12 hodin [1].

Krátkodobá předpověď počasí má platnost do 36 hodin od vydání předpovědi. Tento druh předpovědi počasí je velice přesný. V prvních 24 hodinách dosahuje tato předpověď i úspěšnosti 90 %, postupem času však pravděpodobnost klesá na 80 %.

Sem spadá Sagerův algoritmus, který předpovídá počasí na 24 hodin nebo při stálém počasí až na 48 hodin dopředu [2].

Střednědobá předpověď počasí je výhled na 8 dní dopředu. Pravděpodobnost této předpovědi se snižuje z 95 % pro první den až na 75 % pravděpodobnosti pro 5 dnů. Dále se pravděpodobnost snižuje až na 50 % [3].

Dlouhodobá předpověď počasí je výhled na 30 dnů dopředu. Dlouhodobé předpovědi počasí mají nízkou pravděpodobnost. Na dlouhodobé předpovědi musíme pohlížet jako na shrnutí průměrných hodnot na měsíc za posledních například 60 let, ze kterých je na shrnutí průměrných hodnot na měsíc za posledních například 60 let, ze kterých je odvozena pravděpodobnost výskytu vybraných jevů a parametrů ovzduší [4]. odvozena pravděpodobnost výskytu vybraných jevů a parametrů ovzduší [4].

# POUŽITÉ ALGORITMY PRO PREDPOVÉD POČASÍ

agerův algoritmus byl vytvořen v roce 1942 americkým meteorologem Raymondem agerův algoritmus byl vytvořen v roce 1942 americkým meteorologem Raymondem Sagerem. Algoritmus byl naposledy upraven v roce 1962 a do dnešních dnů je používán z důvodu přesnosti předpovědí. S Sagerem. Algoritmus byl naposledy upraven v roce 1962 a do component Sagerem. Algoritmus byl naposledy upraven v roce 1962 a do c  $\sim$  používán z důvodu přesno

Výsledná předpověď podle algoritmu platí pro okruh přibližně 48 km zhruba příštích Výsledná předpověď podle algoritmu platí pro okruh přibližně 48 km zhruba příštích 24 hodin (při nestálém počasí) až 48 hodin (při stálém počasí). Algoritmus může využít 24 hodin (při nestálém počasí) až 48 hodin (při stálém počasí). Algoritmus může využít 378 různých předpovědí [1]. 378 různých předpovědí [1].

K výpočtu podle Sagerova algoritmu je nutné mít tyto informace [2]: K výpočtu podle Sagerova algoritmu je nutné mít tyto informace [2]:

Směr větru – například severní, severozápadní vítr nebo také údaj o bezvětří. Jak se vítr Směr větru – například severní, severozápadní vítr nebo také údaj o bezvětří. Jak se vítr změnil za posledních 6 hodin. Rozlišuje se rovnoměrný vítr (vítr se změnil maximálně o 45°), změnu větru proti směru hodinových ručiček a změnu větru po směru hodinových o 45°), změnu větru proti směru hodinových ručiček a změnu větru po směru hodinových ručiček.

Relativní tlak – většina meteorologických stanic zaznamenává relativní tlak automaticky, Relativní tlak – většina meteorologických stanic zaznamenává relativní tlak automaticky, avšak i z absolutního tlaku lze vypočítat tlak relativní [5]: avšak i z absolutního tlaku lze vypočítat tlak relativní [5]:

$$
P_{rel} = P_{abs} + \frac{h}{8.3} \tag{1}
$$

kde  $P_{rel}$  znamená relativní tlak  $[hPa]$ ,  $P_{abs}$  znamená absolutní tlak  $[hPa]$  a h je nadmořská výška místa  $\, [m]$  .

Tlaková tendence – což je změna tlaku za posledních 6 hodin. Rozlišuje se setrvalý stav, Tlaková tendence – což je změna tlaku za posledních 6 hodin. Rozlišuje se setrvalý stav, pomalu rostoucí a klesající tlak nebo rychle rostoucí a klesající tlak. pomalu rostoucí a klesající tlak nebo rychle rostoucí a klesající tlak.

Oblačnost – kolik osmin oblohy je pokryto oblačností, speciálním případem je déšť. Oblačnost – kolik osmin oblohy je pokryto oblačností, speciálním případem je déšť.

Na jaké polokouli je tento algoritmus aplikován (severní nebo jižní). Na jaké polokouli je tento algoritmus aplikován (severní nebo jižní).

Na základě přepočtu výsledků vstupních parametrů se určí 3 věty pro předpověď. Zde jsou ukázky kódu všech 3 vět:

// Stav počasí ‐ první věta předpovědi počasí

\$A = "Krásné počasí. ";

```
$B = "Krásné a teplé počasí. ";
```
…

// Směry větru ‐ druhá část předpovědi počasí

```
$N_NE = "Severní nebo severovýchodní vítr";
```
\$E\_NE = "Severovýchodní nebo východní vítr";

…

// Rychlosti větru ‐ poslední část předpovědi počasí

\$NN = ", jehož rychlost se bude zvyšovat.";

```
$FF = " o rychlosti 20‐39 km/h (mírný až čerstvý vítr).";
```
…

# PŘEDPOVĚDNÍ FORMULE ZAMBRETTI

ředpovědní formule Zambretti byla vytvořena v roce 1915. Jedná o zjednodušenou verzi Sagerova algoritmu. Tato předpovědní formule generuje 26 jednoduchých předpovědí (Beteljuice's Zambretti Algorithm Based Forecaster, nedatováno). P

Pro předpovědní formuli Zambretti je potřeba podobné údaje jako k výpočtu předpovědí podle Sagerova algoritmu.

- Hemisféra severní nebo jižní polokoule.
- Rozsah barometru rozdíl nejnižšího a nejvyššího tlaku na barometru nebo typické hodnoty pro území.
- Směr větru rozlišujeme 16 hodnot směru větru podle větrné růžice nebo také údaj o klidu.
- Měsíc údaj pro určení, zda je letní nebo zimní období.
- Relativní tlak přesný relativní tlak změřený barometrem. Lze zjistit přímo z barometru nebo vypočítat pomocí vzorce pro relativní tlak u Sagerova algoritmu.

 Tlaková tendence – změna tlaku za poslední tři hodiny. Rozlišujeme pouze klesání, růst nebo setrvalý stav.

Jak se předpovídá počasí podle předpovědní formule Zambretti (nastavení hodnot aktuálního počasí) je patrno z obrázku 1 ‐ Přední a zadní strana pomůcky pro předpověď.

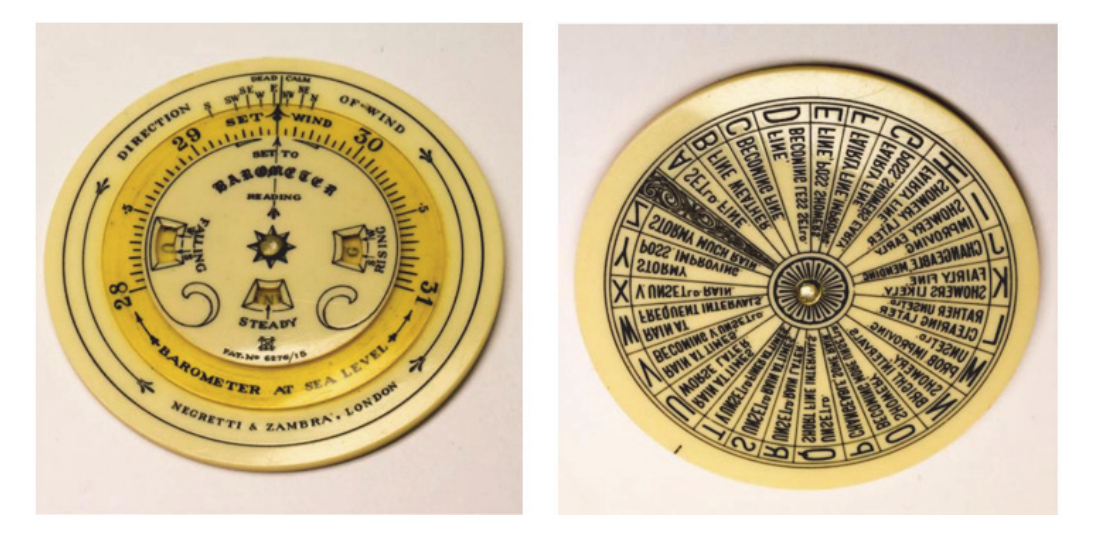

**Obrázek 1:** Přední a zadní strana pomůcky pro předpověď

Zdroj: https://alembicrarebooks.com/blogs/alembic‐rare‐books‐blog/18725083‐the‐ original‐weather‐app‐a‐1915‐pocket‐forecaster‐by‐negretti‐zambra

# ZDROJE DAT

šechny algoritmy a funkce jsou implementovány ve skriptovacím jazyce PHP. Pro načítání dat a spouštění skriptů v určitý čas je použit příkaz crontab. V

Zdrojem dat pro výpočet předpovědi je profesionální meteorologické stanice Davis Vantage Pro 2 plus, která je umístěna na střeše školy.

Pro data z meteorologické stanice je v databázi vytvořena tabulka s 57 sloupci, kde 1. sloupec je datum a čas a pak následují názvy sloupců podle pořadí v Realtime.txt [6].

Meteorologická stanice ukládá aktuální data do souboru Realtime.txt. Obsah tohoto souboru je importován do databáze.

Pro výpočet předpovědi počasí je nutné znát stav oblačnosti. Školní meteorologická stanice však stav nevyhodnocuje. Zdrojem informace o stavu oblačnosti jsou zprávy METAR (Meteorological Terminal Air Report), které jsou určeny pro piloty letadel. Tyto zprávy vydává každé letiště po nějaké určité době, nejčastěji po hodině, ale letiště může vydat i speciální zprávu kdykoliv, zejména v případě rychlé změny meteorologických parametrů, významných pro letový provoz [7]. Každé letiště má jedinečný kód, a právě podle tohoto kódu lze dohledat aktuální zprávy METAR [8]. Dalším zpřesňujícím údajem může být např. informace o aktuálním stavu počasí ze sítě profesionálních meteorologických stanic, publikovaná např. na webu CHMI [9]. Zpráva metar je pro svůj jednoznačně definovaný kód nejvýhodnější. Síť letišť, na kterých je tento typ zprávy vydávaný, je však výrazně menší, než pokrytí profesionálními stanicemi.

# IMPLEMENTACE SAGEROVA ALGORITMU

rvní částí samotné implementace bylo přeložení všech předpovědních formulí do českého jazyka, aby byly pro běžného uživatele srozumitelné (soubor sager\_predpovedi.php). P

Další částí je implementace samotného algoritmu (soubor sager\_algorithm.php). Nejprve se porovná směr větru, a to, jakým způsobem se vítr v posledních šesti hodinách změnil. Výstupem tohoto porovnání je proměnná, která obsahuje písmeno, které dále algoritmus využívá. Následuje rozsáhlé porovnávání proměnné. Po nalezení správného písmene se nejdříve porovnává hodnota rozmezí tlaku, a potom se porovná hodnota tlakové tendence a aktuální oblačnosti. Výstupem je pak předpovědní formule [5].

# IMPLEMENTACE PŘEDPOVĚDNÍ FORMULE ZAMBRETTI

ředpovědní formule Zambretti je jednodušší než Sagerův algoritmus, protože předpovídá pouze charakter počasí. Jako vstupní parametry ukládáme více hodnot: trend tlaku, rozsah tlaku, polokoule (severní, jižní) a směr větru. P

# VZHLED WEBOVÉ APLIKACE

lavní stránka je rozdělena na 2 části. V levé části je aktuální stav počasí [5]. Pravá část obsahuje aktuálně spočítané předpovědi počasí podle Sagerova algoritmu a podle předpovědní formule Zambretti. Příklad výstupu aktuálního stavu je na a lavní s<br>
část c<br>
a pod<br>
obrázku č. 2.

|                      | Úvod<br>Uložené předpovědi | Sestavení předpovědi<br>Algoritmy              | O webu                                                                                                    |
|----------------------|----------------------------|------------------------------------------------|----------------------------------------------------------------------------------------------------|
|                      |                            |                                                |                                                                                                    |
|                      |                            |                                                |                                                                                                    |
| Aktuální stav počasí |                            | Předpověď počasí z meteorologické stanice VŠPJ | Aktuální předpovědi počasí                                                                                                    |
| 26.9.2018 09:09      | Teplota                    | 5.5 °C                                         |                                                                                                    |
|                      | Srážky                     | 0 mm/hod                                       | Předpověď podle Sagerova algoritmu na 24 - 48 hodin dopředu:<br>Krásné počasí. Proměnlivý vítr, jehož rychlost se nebude měnit (možné mírné zvýšení<br>rychlosti větru během dne, uklidnění větru k večeru). |
|                      | Tlak                       | 1039.83 hPa (setrvalý stav)                    |                                                                                                    |
|                      | Směr větru                 | Jížní                                          | Předpověď podle předpovědní formule Zambretti na 12 hodin dopředu:                                                                                                    |

**Obrázek 2:** Zobrazení aktuálního počasí a předpovědi

Podstránka Algoritmy je rozdělena na dvě části. V první části je popsán Sagerův algoritmus a ve druhé předpovědní formule Zambretti. U obou algoritmů jsou stručně popsány informace, které jsou podrobně rozebrány.

Stránka Uložené předpovědi obsahuje výpočty předpovědí po 12, 24, 36 a 48 hodinách pro oba algoritmy. Příklad uložených předpovědí je na obr. č. 3.

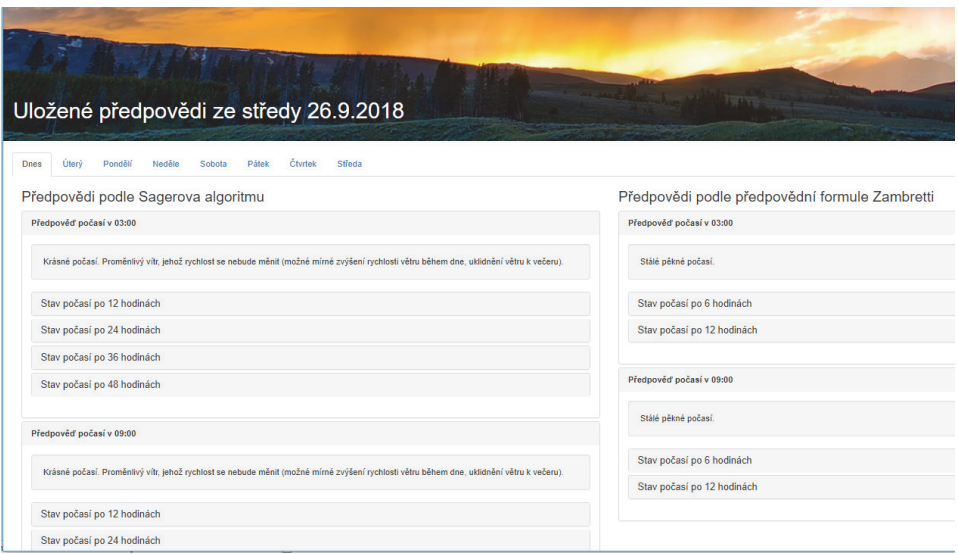

**Obrázek 3:** Uložené předpovědi ze středy 26. 9. 2018

Na stránce Sestavení předpovědi si může veřejnost vyzkoušet výpočet předpovědi počasí na základě manuálního zadání dat například z vlastních nebo veřejných meteorologických zdrojů. Příklad sestavení předpovědi je na obrázku č. 4.

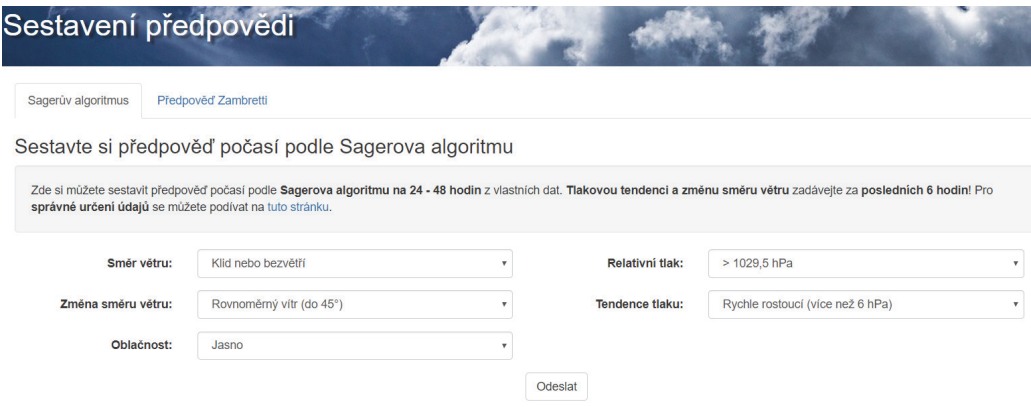

**Obrázek 4:** Formulář zadání vstupních dat sestavení předpovědi

# VÝSLEDKY A DISKUSE

ak již bylo napsáno v předešlých kapitolách, tak se této problematice věnuje jen několik lidí. Z dostupných řešení je patrné, že porovnávání předpovědí se skutečností v určitých časech se nikdo nevěnuje.  $\int_{\mathfrak{v}\,u}^{\mathfrak{a}\mathsf{k}}$ 

Všichni uživatelé webových stránek si budou moci udělat vlastní úsudek o správnosti předpovědí. Nějaké objektivní hodnocení není příliš možné, protože například pod pojmem krásné počasí, si může každý uživatel představit jiné počasí. V tomto ohledu je porovnávání, především charakteru počasí, velmi subjektivní a velmi záleží na každém uživateli. Právě proto i hodnocení předpovědí počasí a úspěšností, je nutné brát pouze jako informativní.

Na webové stránce jsou pro uživatele zobrazené uložené předpovědi několik dní zpět a srovnání s daty po 12, 24, 36 a 48 hodinách v případě Sagerova algoritmu a po 6 a 12 hodinách v případě předpovědní formule Zambretti. Uživatelé si mohou udělat o předpovědích vlastní názor.

# POROVNÁNÍ PŘEDPOVĚDÍ SE SKUTEČNÝMI DATY

 této části se věnujeme porovnání předpovědi počasí se skutečnými daty z meteorologické stanice po určených hodinách. Podle všeobecných známých poznatků je nejlepší předpověď počasí v 9:00. Pro porovnání předpovědi se této části se věnujeme porovnání předpovědi počasí se skutečnými daty<br>z meteorologické stanice po určených hodinách. Podle všeobecných známých<br>skutečností byl vybrán den 3. 4. 2018 v 9:00. Přesné znění předpovědi počasí po Sagerova algoritmu bylo: "Krásné počasí. Jihovýchodní nebo jižní vítr o rychlosti 20-39 **km/h (mírný až čerstvý vítr).**". V následující tabulce jsou data pro porovnání předpovědi se skutečnou situací po celou dobu platnosti předpovědi (až 48 hodin od předpovědi).

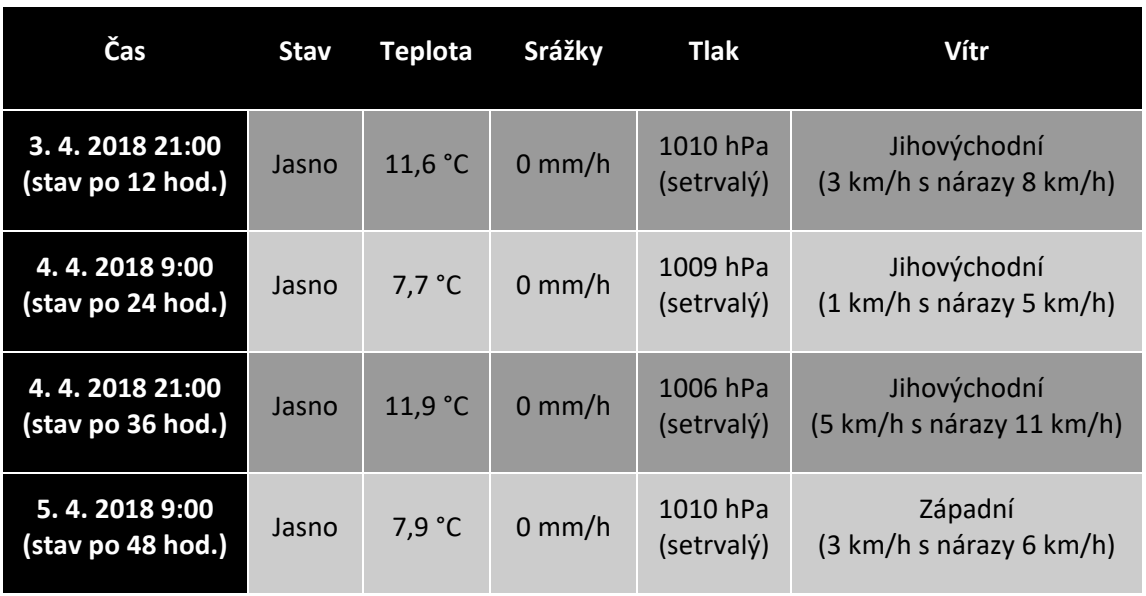

**Tabulka 1:** Skutečný stav počasí pro předpověď podle Sagerova algoritmu

Z tabulky je patrné, že charakter počasí Sagerův algoritmus dokázal předpovědět přesně. Směr větru byl zpočátku podle předpovědi, ale před 48. hodinou od předpovědi se vítr změnil. Zajímavou skutečností je, že rychlost větru ze zobrazených dat nedosahovala předpovídaných hodnot, a to ani v nárazech. Celkové zhodnocení předpovědi je spíše pozitivní, protože algoritmus správně předpověděl charakter počasí a v prvních třech srovnáních i směr větru, ale předpověď rychlosti větru byla i v nárazech ve skutečnosti o kategorii níže [5].

Podobné srovnání bylo uskutečněno pro předpovědní formuli Zambretti. Přesné znění předpovědi ve stejném okamžiku je: "Pěkné počasí.". Stejně jako v předchozím případě, jsou v následující tabulce data pro porovnání předpovědi z předchozí věty se skutečnou situací po celou dobu platnosti předpovědi (až 12 hodin dopředu) [5].

**Tabulka 2:** Skutečný stav počasí pro předpověď podle formule Zambretti

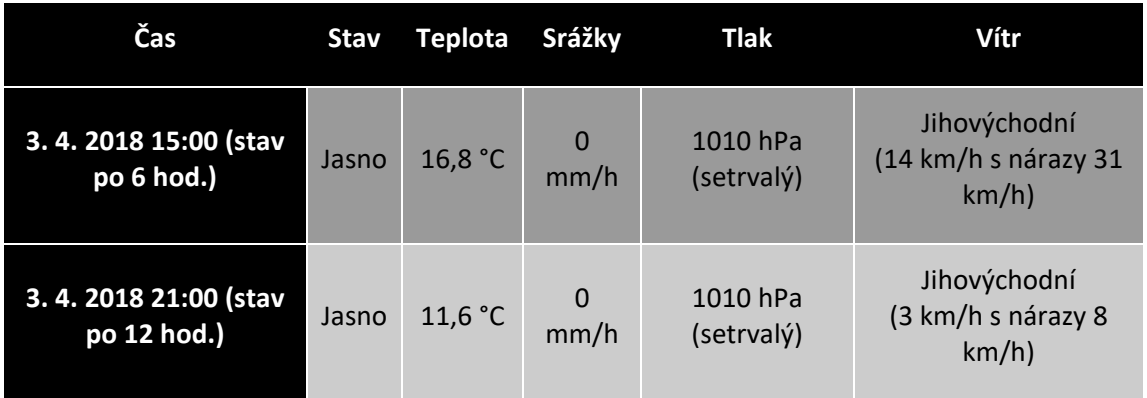

V tomto případě je porovnání dat velmi jednoduché a předpověď vychází správně. Předpověď počasí podle předpovědní formule Zambretti předpovídá pouze charakter počasí, proto je porovnání velmi jednoduché.

Předpovědi v tomto případě byly přesné, protože byly tvořeny z dat, která se příliš neměnila (stálé počasí). Pokud se počasí rychle mění, předpovědi mohou být nepřesné [5].

# ÚSPĚŠNOST PŘEDPOVĚDÍ

 $\bigcap$ ředpověď počasí byla sledována několik dnů a z těchto dat byla počítána úspěšnost Předpověď počasí byla sledována několik dnů a z těchto dat byla po<br>za celé dva týdny. Pro porovnání dat byla stanovena tato pravidla.

- Pokud je charakter počasí stejný jako v předpovědi, je hodnocen tento charakter na 100 %. Jinak se snižují procenta podle přesnosti předpovědí.
- Snadnější porovnání je v hodnocení větru (u Sagerova algoritmu), který je hodnocen opět procenty. Při správném směru větru podle předpovědi je hodnoceno 100 %. Pokud se předpověď liší o jednu osminu ve směru větru, je hodnoceno pouze 50 % (při velmi nízkých rychlostech větru toto kritérium není hodnoceno příliš přísně).
- Podobně je hodnocena i rychlost větru, kdy se posuzuje kategorii rychlosti větru opět podobným způsobem jako směr větru (zde se využívá tolerance podobě jako u směru větru). Hodnoceny jsou také nárazy větru, které dokáží vypovědět o rychlosti větru často více než průměrná rychlost, a proto jsou také zobrazeny v přehledu počasí.

 Ze všech porovnání se skutečností byla na závěr spočítána průměrná úspěšnost a výsledky jsou vysvětleny v následujícím textu.

Týden od 26. března 2018 do 1. dubna 2018. Tento týden se vyznačoval velmi proměnlivým a nestálým tzv. aprílovým počasím. V první částí předpovědi podle Sagerova algoritmu je předpověď charakteru počasí, která vycházela průměrně na 75 % po 24 hodinách a dále úspěšnost klesala na 70 % po 48 hodinách. Druhou částí je úspěšnost předpovědi větru, kdy při směru byla průměrná úspěšnost zhruba 50 % po celou dobu platnosti předpovědi a při rychlosti byla průměrná úspěšnost 70 % také po celou dobu platnosti předpovědi. Předpovědní formule Zambretti, která předpovídá pouze charakter počasí, měla úspěšnost kolem 70 % po 12 hodinách od předpovědi.

Druhé srovnání následovalo v týdnu od 2. dubna 2018 do 8. dubna 2018. Tento týden byl přesným opakem týdnu předchozího a vyznačoval se velmi stálým počasím. Předpovědi podle Sagerova algoritmu byly rozděleny na dvě části podobně jako v předchozím případě. Po týdnu sledování úspěšnost předpovědi charakteru počasí podle Sagerova algoritmu vycházela zhruba kolem 80 % (v prvních 12 hodinách platnosti předpovědi dokonce 85 %). Úspěšnost předpovědi směru větru vycházela na začátku předpovědního období na 80 % a poté klesala zhruba na 50 % ke konci předpovědního období. Rychlost větru měla úspěšnost po celé období 75 %. Předpovědi podle předpovědní formule Zambretti měly průměrnou úspěšnost přes 70 % [5].

Možná nižší úspěšnost předpovědí je dána především porovnáváním dat pouze ve čtyřech termínech, a právě tento fakt mohl ovlivnit úspěšnost předpovědí. Některé předpovědi také mohou být velmi nepřesné už při jejich vytváření. Dalším potencionálním důvodem nižší úspěšnosti předpovědí počasí může být velmi proměnlivé a nestálé počasí [8].

# CHYBY V PŘEDPOVĚDÍCH POČASÍ

ři sestavování předpovědí počasí mohou být data ovlivněna. Například nepřesností dat o oblačnosti. Oblačnost se získává ze vzdálené stanice na vojenském letišti v Náměšti nad Oslavou, které je od meteorologické stanice vzdálena 46 km. Stav i sestavování předpovědí počasí mohou být data ovlivněna. Například nepřesností dat o oblačnosti. Oblačnost se získává ze vzdálené stanice na vojenském letišti v Náměšti nad Oslavou, které je od meteorologické stanice vzdá možné, že data o oblačnosti nejsou aktuální, protože se do databáze nahrávají pravidelně každou hodinu.

Meteorologická stanice Vysoké školy polytechnické v Jihlavě je vybavena vyhříváním pro zachytávání sněhových srážek. Srážky, pokud jsou příliš drobné, nejsou dobře zachytitelné, a právě tento fakt může ovlivnit i předpověď počasí. Někdy je tento jev patrný i při menších dešťových srážkách, které se nedají odlišit od rosy.

Dále předpověď počasí ovlivňuje umístění meteorologické stanice. V ideálním případě by se měla meteorologická stanice nacházet na volném prostranství, aby byl potlačen jev zkreslení dat. V případě meteorologické stanice Vysoké školy polytechnické v Jihlavě je umístění na střeše, v zástavbě, a proto na hodnoty, které meteorologická stanice zachytává, mohou působit přírodní podmínky ve městě, tzv. mikroklima. Například je všeobecně známé, že ve městské zástavbě je vyšší teplota než na volném prostranství. Podobně to platí o větru, jehož rychlost a směr mohou ovlivnit střechy a různá zákoutí. Potom meteorologická stanice může získat data ovlivněná těmito podmínkami, a právě směr větru je velmi podstatný údaj při výpočtu předpovědí počasí [8].

# ZÁVĚR

lánek se zabývá různými druhy předpovědí počasí z pohledu času, místa nebo území. Další částí je popis použitých algoritmů, tvůrce a vstupní data pro výpočet předpovědí. území. Další částí je popis použitých algoritmů, tvůrce a vstupní data pro výpočet předpovědí.

Je zde popis získávání dat z meteorologické stanice a čtení zpráv METAR z nejbližšího letiště s pravidelným provozem.

Výsledkem je webová aplikace, která ukazuje aktuální předpovědi počasí vypočítané z aktuálních dat. Web dále nabízí porovnání uložených předpovědí se skutečností po určitém čase v závislosti na použitém algoritmu. Důležitou částí je diskuze o správnosti předpovědí v porovnání se skutečnými daty po určitém čase. Jsou zde popsány možné příčiny zkreslení předpovědí počasí.

Celá naprogramovaná a zveřejněná předpověď je k dispozici na webové adrese https://195.113.207.163/~predpoved/web/index.php nebo na další webové adrese https://alpha.kei.vspj.cz/~predpoved/web/index.php. Na těchto adresách je úvodní stránka, kde je zobrazen aktuální stav počasí a aktuálně sestavené předpovědi. Na horním menu jsou k dispozici odkazy, které mohou uživatele přesunout na uložené předpovědi počasí, dále také na popis algoritmů a webu nebo na sestavování předpovědi, kde je možné si sestavit předpověď podle obou algoritmů z dat od uživatele.

POUŽITÉ ZDROJE

- [1] Beteljuice's Zambretti Algorithm Based Forecaster. [Whitbyweather.com](http://Whitbyweather.com) [online]. [cit. 2018-03-13]. Dostupné z: [http://www.whitbyweather.com/Zambretti/](http://www.whitbyweather.com/Zambretti/forecaster.html) [forecaster.html](http://www.whitbyweather.com/Zambretti/forecaster.html)
- [2] Weather forecast using Sager algorithm. Welcome to [Weather-above.com](http://Weather-above.com) [online]. 2008 [cit. 2018-03-13]. Dostupné z: [http://www.weatherabove.com/Sager%20](http://www.weatherabove.com/Sager%20Algorithm.html) [Algorithm.html](http://www.weatherabove.com/Sager%20Algorithm.html)
- [3] ŠANDOVÁ, M. 2009 Předpovídání počasí. Česká geografická společnost, z. s. [online]. 2009 [cit. 2018-03-13]. Dostupné z: [http://geography.cz/geograficke](http://geography.cz/geograficke-rozhledy/wp-content/uploads/2011/06/2-3.pdf)[rozhledy/wp-content/uploads/2011/06/2-3.pdf](http://geography.cz/geograficke-rozhledy/wp-content/uploads/2011/06/2-3.pdf)
- [4] Jak se tvoří dlouhodobá předpověď. Předpověď počasí slunečno [online]. 2013 [cit. 2018-03-13]. Dostupné z: [http://www.slunecno.cz/clanky/jak-se-tvori](http://www.slunecno.cz/clanky/jak-se-tvori-dlouhodoba-predpoved-109)[dlouhodoba-predpoved-109](http://www.slunecno.cz/clanky/jak-se-tvori-dlouhodoba-predpoved-109)
- [5] KLUSÁČEK, J. 2018 Předpověď počasí z meteorologické stanice VŠPJ. Jihlava, 2018. Bakalářská práce (Bc.). Vysoká škola polytechnická Jihlava, katedra technických studií.
- [6] Cumulus Realtime.txt [online]. 2014 [cit. 2018-03-09]. Dostupné z: [http://wiki.sandaysoft.com/a/Realtime.txt#List\\_of\\_fields\\_in\\_the\\_file](http://wiki.sandaysoft.com/a/Realtime.txt#List_of_fields_in_the_file)
- [7] METAR naučme se mu rozumět. Vše okolo létání [online]. 2006 [cit. 2018-03-17]. Dostupné z: [http://www.letadlo.estranky.cz/clanky/ruzne/metar---naucme-se-mu](http://www.letadlo.estranky.cz/clanky/ruzne/metar---naucme-se-mu-rozumet.html)[rozumet.html](http://www.letadlo.estranky.cz/clanky/ruzne/metar---naucme-se-mu-rozumet.html)
- [8] Index of /data/observations/metar/stations [online]. [cit. 2018-03-17]. Dostupné z: <http://tgftp.nws.noaa.gov/data/observations/metar/stations/>
- [9] Aktuální stav počasí. Český hydrometeorologický ústav [online]. Praha. Dostupné z: [http://portal.chmi.cz/aktualni-situace/aktualni-stav-pocasi/ceska](http://portal.chmi.cz/aktualni-situace/aktualni-stav-pocasi/ceska-republika/souhrnny-prehled)[republika/souhrnny-prehled](http://portal.chmi.cz/aktualni-situace/aktualni-stav-pocasi/ceska-republika/souhrnny-prehled)

# WEATHER FORECAST USING METEOROLOGICAL STATION AT COLLEGE OF POLYTECHNICS JIHLAVA

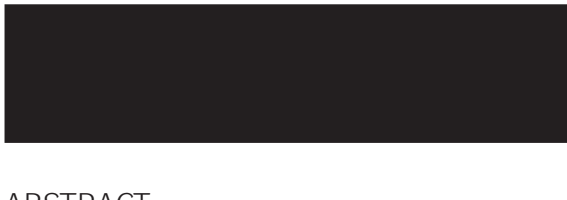

The article deals with the implementation of a web application that performs a short-term weather forecast based on the data from the school meteorological station. In addition to the data from the school weather station, an external source is also used for the cloud condition, as this school meteorological station data does not follow. The source of the cloud state is METAR (Meteorological Terminal Air Report), which is intended for pilots of aircraft. Our source is information from the military airport Náměšť nad Oslavou, which is closest to Jihlava. Two algorithms are used for the calculation: Sager's algorithm and Zambertti formula. The text also contains general information on weather forecasts. There is an explanation of both algorithms for calculating predictions and how to implement both algorithms. Finally, we compare predictions with reality. The article also deals with the success of predictions and possible predictive errors such as cloud information inaccuracies, inaccurate precipitation measurements, location of a station in the city and local microclimate.

# KONTAKTNÍ ÚDAJE:

PaedDr. František Smrčka, Ph.D. Vysoká škola polytechnická Jihlava Katedra technických studií Tolstého 16 586 01 Jihlava e-mail: [frantisek.smrcka@vspj.cz](mailto:frantisek.smrcka@vspj.cz)

Ing. Bc. Karel Dvořák, Ph.D. Vysoká škola polytechnická Jihlava Katedra technických studií Tolstého 16 586 01 Jihlava ABSTRACT e-mail: [karel.dvorak@vspj.cz](mailto:karel.dvorak@vspj.cz)

The forecast can be viewed at

[https://195.113.207.163/~predpoved/](https://195.113.207.163/~predpoved/web/index.php) [web/index.php.](https://195.113.207.163/~predpoved/web/index.php)

The alternative address is

[https://alpha.kei.vspj.cz/~predpoved/](https://alpha.kei.vspj.cz/~predpoved/web/index.php) [web/index.php.](https://alpha.kei.vspj.cz/~predpoved/web/index.php)

#### KEYWORDS:

Sager algorithm, Zambretti, weather forecast, Metar, web application, Davis Vantage Pro2 plus

# <span id="page-30-0"></span>PORTFOLIO OPTIMIZATION ON THE **CRYPTOCURRENCY** MARKET

TOMÁŠ BUJNOŠEK ADAM BOROVIČKA UNIVERSITY OF ECONOMICS, **PRAGUE** 

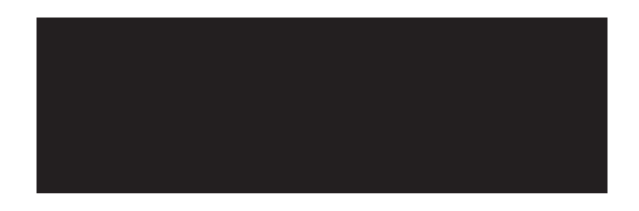

#### ABSTRACT

The objective of this paper is to make optimized portfolios consisting of only cryptocurrencies, where this particular type of asset was chosen for its rising popularity and author's personal involvement. Starting with Markowitz Mean-Variance, different approaches to measuring risk are taken, explicitly Mean-CVaR, Mean-Absolute Deviation and Mean-Semivariance models, which are described in the theoretical part. The most contributive and important section is the empirical analysis, where 20 cryptocurrencies are analysed and used to create portfolios utilizing the models mentioned above. The comparison of results shows that efficient frontiers are very similar, however models differ in their respective portfolio weights. Any potential investor can then choose a portfolio based on their risk-return preference and put their financial assets into it.

KEYWORDS:

Bitcoin, cryptocurrencies, CVaR, Markowitz model, portfolio optimization, semivariance

#### STRANA 31

# **INTRODUCTION**

nvesting is an important part of today's economy. It provides an opportunity for people to put their money into assets instead of keeping it in bank accounts with very small interest. Companies use shares to raise much needed money for a stable running. This resembles a mutually profitable symbiosis. However, not every investment pays off. That is why investing smart is considered essential. There are many assets for an investor to consider. Shares, bonds, metals, real estate, hedge funds, cryptocurrency, just to name a few. The last one, cryptocurrency, is the center of this paper.  $\int_{\text{sm}}^{\text{nv}}$ 

Surrounded by people engaging in investments, the area of portfolio optimization comes naturally to mind. Cryptocurrency piqued my interest when friends around me started investing in it and earning money. In 2017, the prices skyrocketed and many people saw this as an easy way to become rich. After peaking in December, it lost a lot of its value but keeps making headlines all over the world. Although the volatile behaviour of cryptocurrencies is a known factor, I decided to try a mathematical approach and make optimized portfolios, using several models to make different approaches towards risk assessment.

In the next chapter we talk about portfolio theory. Mean‐Variance model, developed by Markowitz (1952), serves us as a good starting point in the portfolio optimization. However, positive deviation is penalized, which is often considered undesirable, therefore Mean‐CVaR, Mean‐Semivariance and Mean‐Absolute Deviation models are introduced. Their different approaches to evaluating risk are described along with their advantages and disadvantages. Next comes the main section of the thesis – empirical analysis. We analyse 20 cryptocurrencies and examine their properties, such as correlations or standard deviations. The explained models are used to create sets of portfolios. The results are displayed in figures and tables, together with comparisons and comments. Everything was done in Matlab.

Inclusion of cryptocurrency in portfolios has been tried and tested (Andrianto and Diputra, 2017; Trimborn, Li and Härdle, 2017) as an addition to a non‐cryptocurrency portfolio. The results show that including several cryptocurrencies can improve the risk‐return trade‐off of the portfolio. To follow up on the idea, the main aim of this paper is to apply additional models and use these powerful quantitative methods on the highly volatile market of cryptocurrencies, where investors often decide based on a hunch, and make portfolios consisting only of cryptocurrencies, which could help them back up their decisions with calculated analysis.

# METHODOLOGY

efore we get to the empirical analysis, it is necessary to provide the theory behind it. Knowledge of basic statistical terms is presumed, hence we define models that are used for the analysis straightaway. B

*Mean‐Variance model* is the best‐known approach in portfolio theory. It was developed by Harry Markowitz (1952, 1959). Risk is expressed as the standard deviation of expected return.

Due to the fact that standard deviation is a well-known statistical term and computational complexity of the model is relatively low, it is a good starting point in portfolio optimization. On the other hand, the positive deviation is penalized, which is often considered undesirable. Also the expectation that returns come from the normal distribution is generally not met when working with high frequency historical data. We can observe this fact in Figure 1, where histogram of Bitcoin returns is presented and compared to the normal distribution, along with probability plot. It is obvious that the returns are not normally distributed, which can be tested, e.g. by Jarque‐Bera test.

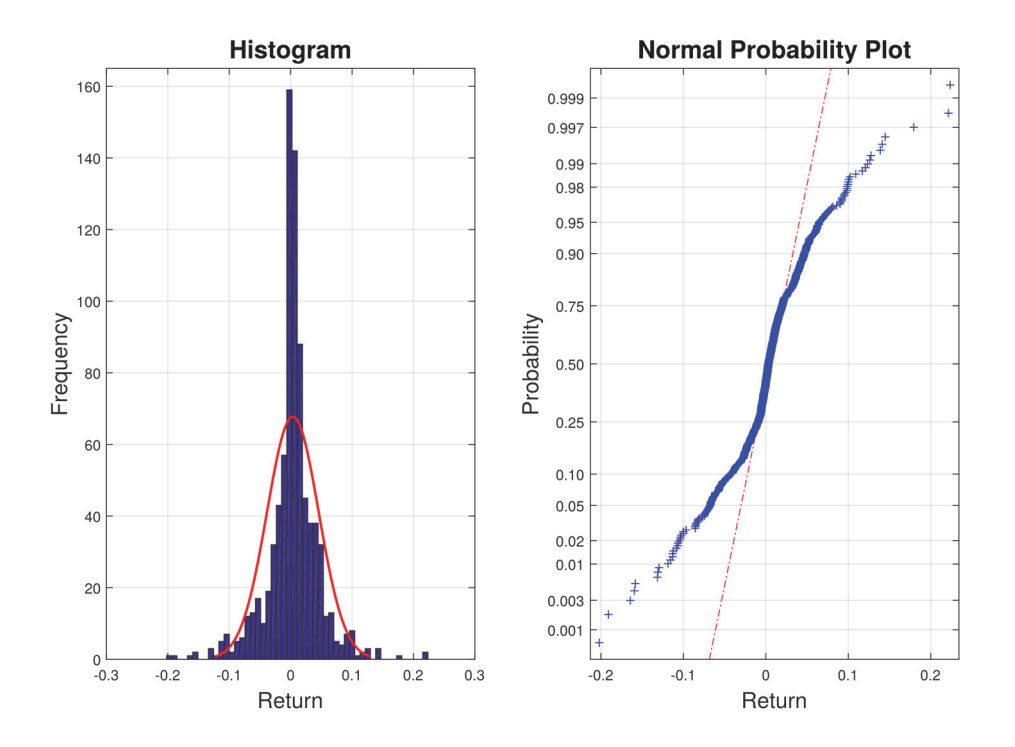

**Figure 1:** Testing normality of Bitcoin returns

Let us denote portfolio as  $\mathbf{x} = (x_1, x_2, ..., x_n)^T$ , where  $x_i (i = 1, 2, ..., n)$  represents the weight of asset *i* in a portfolio. A vector of returns can be expressed as  ${\bf y}_i = (y_{i,1}, y_{i,2},..., y_{i,q})^{\rm T}$ , where  $y_{i,k}$  is the return of *i*-th asset for a specific time period  $k$   $(k = 1, 2, ..., q)$ . Let  $\mathbf{m} = (m(\mathbf{y}_1), m(\mathbf{y}_2), ..., m(\mathbf{y}_n))^T$  be the vector of (mean) expected returns.

The model can be defined in numerous ways, so we will look at the variant which is suitable for quadratic programming. We can express portfolio expected return and variance respectively as

$$
m_P = \sum_{i=1}^n x_i m(\mathbf{y}_i) = \mathbf{x}^{\mathrm{T}} \mathbf{m}
$$

$$
\sigma_P^2 = \sum_{i=1}^n \sum_{j=1}^n x_i x_j \sigma(\mathbf{y}_i) \sigma(\mathbf{y}_j) \rho(\mathbf{y}_i, \mathbf{y}_j) = \mathbf{x}^{\mathrm{T}} \mathbf{V} \mathbf{x},
$$

where  $\rho(\mathbf{y}_i, \mathbf{y}_j)$  is the correlation coefficient between  $\mathbf{y}_i$  and  $\mathbf{y}_j$ ,  $\sigma(\mathbf{y}_i)$  is the standard deviation of  $y_i$  and  $V$  is the correlation matrix of returns. Then we can define the model as follows:

$$
\min_{x} \mathbf{x}^T \mathbf{V} \mathbf{x}
$$
  
s. t.  $\mathbf{x}^T \mathbf{m} \ge R$ ,  

$$
\sum_{i=1}^n x_i = 1
$$
,  
 $x_i \ge 0$ ,  $i = 1, 2, ..., n$ ,

where  $R$  is the required expected return. The sum of weights must equal 1 and nonnegativity constraints tell us that short selling is forbidden.

More modern approach is to measure risk as a α% *Conditional Value‐at‐Risk* (CVaR). Nowadays most investors are risk averse, so minimizing tail‐risk might be convenient. Formulation of the model is taken from Rockafellar and Uryasev (2000). Portfolio is again expressed as vector **x** and let  $\mathbf{y} = (y_1, y_2, ..., y_n)^T$  be the vector of returns for a specific time period. Let us denote the probability density function of **y** as  $p(y)$ . Portfolio loss  $f(x, y)$  can be computed as

$$
f(\mathbf{x}, \mathbf{y}) = -[x_1y_1 + ... + x_ny_n] = -\mathbf{x}^\mathrm{T}\mathbf{y}.
$$

Furthermore, the probability of  $f$ (**x**, **y**) not exceeding a threshold β is given by

$$
\Psi(\mathbf{x},\beta) = \mathbb{P}(f(\mathbf{x},\mathbf{y}) \leq \beta) = \int_{f(\mathbf{x},\mathbf{y}) \leq \beta} p(\mathbf{y}) d(\mathbf{y}).
$$

VaR and CVaR of portfolio **x** can be expressed respectively as

$$
VaR_{\alpha}(\mathbf{x}) = \min \{ \beta \in \mathbb{R} : \Psi(\mathbf{x}, \beta) \ge (1 - \alpha) \}
$$
  
\n
$$
CVaR_{\alpha}(\mathbf{x}) = \alpha^{-1} \int_{f(\mathbf{x}, \mathbf{y}) \ge VaR_{\alpha}(\mathbf{x})} f(\mathbf{x}, \mathbf{y}) p(\mathbf{y}) d(\mathbf{y}).
$$

That implies that minimizing  $CVaR_{\alpha}$  over all  $\mathbf{x} \in X$  is equivalent to minimizing  $F_{\alpha}(\mathbf{x}, \beta)$  over all  $(x, \beta) \in X \times \mathbb{R}$ . Having vectors y for *q* time periods  $(y_1, y_2, ..., y_q)$ , we can approximate  $F_{\alpha}(\mathbf{x}, \beta)$  as

$$
\tilde{F}_{\alpha}(\mathbf{x},\beta) = \beta + \frac{1}{q\alpha} \sum_{k=1}^{q} \left[ f(\mathbf{x}, \mathbf{y}_{k}) - \beta \right]^{+}.
$$

We can now define *Mean‐CVaR model* as follows:

$$
\min_{(\mathbf{x}, \beta) \in X \times \mathbb{R}} \beta + \frac{1}{q\alpha} \sum_{k=1}^{q} \left[ -\mathbf{x}^{\mathrm{T}} \mathbf{y}_{k} - \beta \right]^{+}
$$
  
s. t.  $\mathbf{x}^{\mathrm{T}} \mathbf{m} \ge R$ ,  

$$
\sum_{i=1}^{n} x_{i} = 1
$$
,  
 $x_{i} \ge 0, \quad i = 1, 2, ..., n$ .

In the analysis, we will set consider probability levels of 0.9, 0.95 and 0.99, which are commonly considered (Rockafellar and Uryasev, 2000).

Another alternative to standard deviation is semivariance. Markowitz (1959) discussed its use and concluded that is presents a valid risk measure. It does not penalize upside volatility, which is practical and it is more useful then variance when the distribution of returns is asymmetric and equally useful when symmetric (Estrada, 2007, Markowitz 1959). In our model, we will minimize semideviation below mean value.

Ballestero (2005) devised the semivariance matrix, which is essential to apply quadratic programming on the model. Let us denote portfolio again as  $\mathbf{x} = (x_1, x_2, ..., x_n)^T$ . The Mean-*Semivariance model* can then be defined as follows:

$$
\min \sum_{j,h} \left[ \nu_{jh} - \beta_j \beta_h \nu \left( \tilde{\mathbf{R}}_{\mathbf{M}} > \mathbf{E}_{\mathbf{M}} \right) \right] x_j x_h
$$

or equivalently if using vectorial notation:

$$
\min_{x} \quad \mathbf{x}^{\mathrm{T}} \mathbf{V}_{\mathbf{S}} \mathbf{x} = \mathbf{x}^{\mathrm{T}} (\mathbf{V} - \mathbf{B}) \mathbf{x}
$$
\n
$$
\text{s. t.} \quad \mathbf{x}^{\mathrm{T}} \mathbf{m} \ge R,
$$
\n
$$
\sum_{i=1}^{n} x_{i} = 1,
$$
\n
$$
x_{i} \ge 0, \quad i = 1, 2, ..., n,
$$

where  $V_s$  is the  $n \times n$  semivariance matrix; **V** is the  $n \times n$  covariance matrix of returns;  $\theta_i$ and *βh* are Sharpe's betas for assets *j* and *h*; *v*(**R� <sup>M</sup>**>**EM**) is semivariance above mean for market portfolio M, whose returns and expected returns are denoted as q×1 vectors  $\mathbf{\tilde{R}_M}$ and **E<sub>M</sub>** respectively.

To solve this model, we must show how to calculate those vectors and matrices. Let us define  $\tilde{R}_{M_j}$  as

$$
\tilde{R}_{M_i} = \frac{1}{n} \sum_{j=1}^n r_{ij}, \qquad i = 1, 2, ..., q,
$$

where q is the number of observations and  $r_{ij}$  is the *i*-th return (observation) of *j*-th asset. We can now define Sharpe's *β* as

$$
\beta_j = \frac{\text{cov}\left(\tilde{\mathbf{R}}_j, \tilde{\mathbf{R}}_M\right)}{\text{var}\left(\tilde{\mathbf{R}}_M\right)}, \quad j = 1, 2, ..., n,
$$

where  $\tilde{R}_i$  is the q×1 vector of returns of *j*-th asset. Semivariance of a market portfolio can be calculated by

$$
v(\tilde{\mathbf{R}}_{\mathbf{M}} > \mathbf{E}_{\mathbf{M}}) = \frac{1}{q} \sum_{i=1}^{q} \Big[ \max \Big( \tilde{R}_{M_i} - E_M, 0 \Big) \Big]^2,
$$

where  $E_M$  is the mean of  $\tilde{\mathbf{R}}_M$ .

Let us shorten  $v(\tilde{R}_M > E_M)$  to v for the next example. We can then express the **B** matrix as

$$
\mathbf{B} = \begin{pmatrix} \beta_1 \beta_1 v & \dots & \beta_1 \beta_n v \\ \vdots & \ddots & \vdots \\ \beta_n \beta_1 v & \dots & \beta_n \beta_n v \end{pmatrix}.
$$

Lastly, we calculate the semivariance matrix  $V_s$ , which is done easily as  $V_s=V-B$ . This model was thoroughly described and proved (Ballestero, 2005), followed up by practical application on Dow Jones blue chips (Pla‐Santamaria, Bravo, 2013).

Similarly to standard deviation, we can use absolute deviation. It was firstly proposed by Hazell (1971) to overcome the computational difficulty of Mean‐Variance model when used for farm planning. Let  $\mathbf{x} = (x_1, x_2, ..., x_n)^T$  be the vector of portfolio weights once again. Let us again express the expected return of a portfolio as

$$
m_P = \mathbf{x}^{\mathrm{T}} \mathbf{m}
$$

Let  $E[m_p]$  be the expected value (mean) of  $m_p$ . Risk is measured by absolute deviation (AD):

$$
W(\mathbf{x})=E\big[\big|m_{P}-E[m_{P}]\big|\big].
$$

The *Mean‐Absolute Deviation model* (MAD) can then be formulated as follows:

$$
\min_{x} \quad W(\mathbf{x})
$$
  
s. t.  $\mathbf{x}^T \mathbf{m} \ge R$ ,  

$$
\sum_{i=1}^{n} x_i = 1
$$
,  
 $x_i \ge 0$ ,  $i = 1, 2, ..., n$ .

It was proven that the MAD model generates the same optimal portfolio as the Mean‐Variance model when returns follow multivariate normal distribution. When not normally distributed, the models differ, however the difference should not be significant (Konno, Koshizuka, 2005).

#### EMPIRICAL ANALYSIS

n this chapter we look at data properties, make portfolios using described models and compare them. Every model has a minimum expected return parameter, which we set to different values. Optimal portfolios than form the so‐called efficient frontier (EF). Results are presented in figures and tables.  $\prod_{\text{F}}$ 

Since the prices of cryptocurrencies differ on every exchange, all data were taken from a single source (CoinMarketCap, 2018) to guarantee uniformity. A lot of cryptocurrencies are new and consequently have short time series. Due to this fact, twenty biggest cryptocurrencies by their market capitalization with data available starting from January 1, 2016 were chosen. Data are daily and end on April 20, 2018 (in order to finish the paper in time for submitting). The Table 1 provides an overview of the prices.

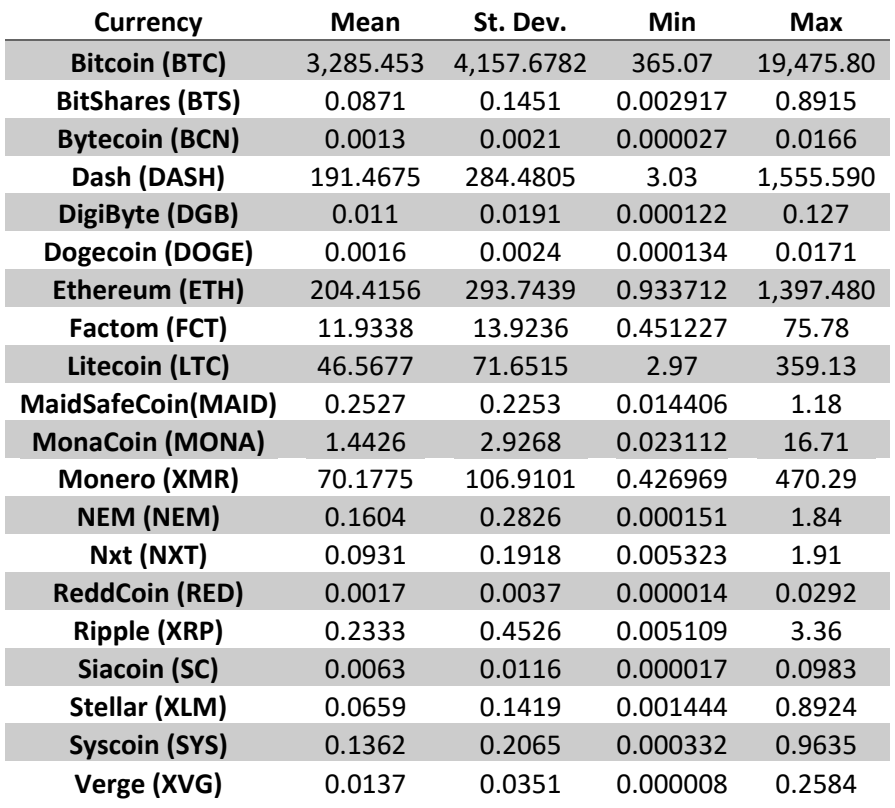

#### **Table 1:** Statistical properties of prices (\$)

We have 841 observations of prices, which is reduced to 840 after calculating returns. The main and best-known cryptocurrency is Bitcoin, with 37% share of total market cap.

In the analysis, returns are used instead of prices, since it is a standard approach when working with financial data. Logarithmic returns are used due to their symmetrical distribution and reduced variation, which is an advantage over ordinary returns. Table 2 shows their statistical properties. All mean values are above zero, reflecting the market growth rate. We can also observe the minimal value 0.0035 and the maximal value 0.0103. Those are border values for the interval of expected returns, which we use to obtain feasible solutions. Standard deviations are again high, which is understandable, due to the volatility. We can also observe this fact in Min and Max columns, where the range is wide. Six cryptocurrencies had a return over 1.0 and their minimum went as low as ‐0.66. When we compare the skewness of returns with skewness of normal distribution (which is 0), the difference is significant. Apart from Bitcoin, where the skewness is slightly below zero, values are positive, maxing at 3.4879. This means the distributions of returns are right-tailed (frequency of positive returns exceeds negative).

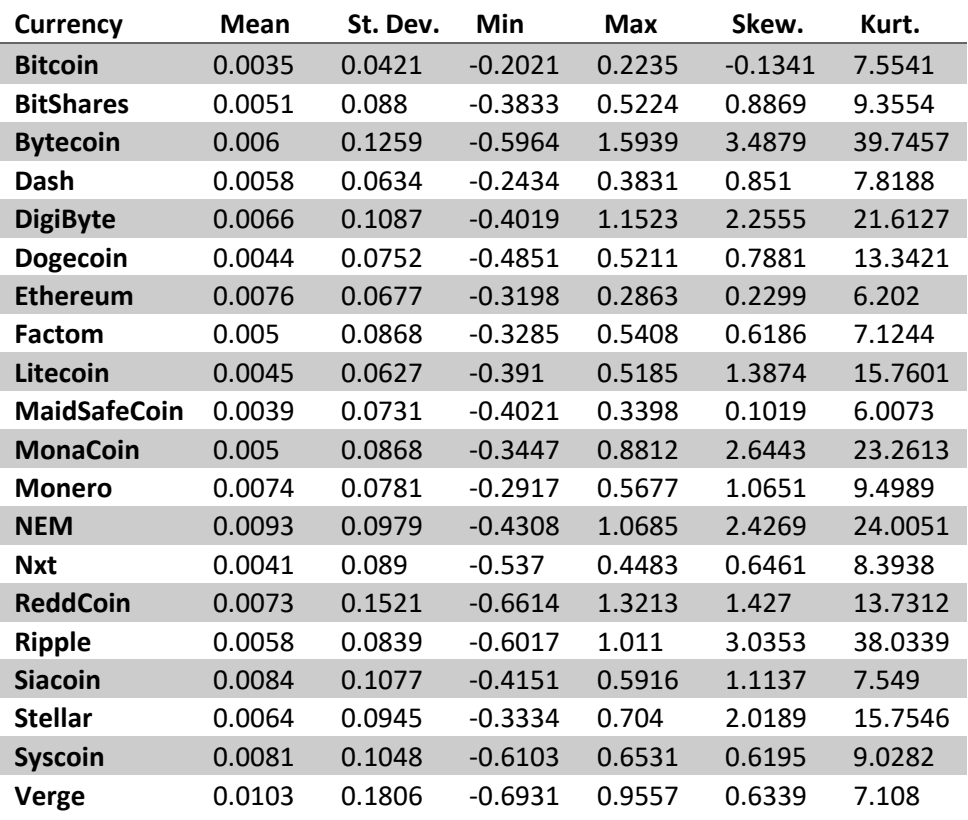

#### **Table 2:** Statistical properties of log returns

Shown in the last column, kurtosis is higher that 3 (which is the kurtosis of normal distribution) for every currency, which can be referred to as leptokurtic. This is caused by outliers, which stretch the horizontal axis of the histogram graph. It is a signal for investors that occasional extremes are to be expected, which is a well-known attribute on the cryptocurrency market.

Furthermore, correlation is also an important factor in financial analysis and portfolio theory. Investor can reduce their exposure to individual asset risk by having a diversified portfolio. This may allow for the same expected return with reduced risk. The correlation matrix of our returns is shown in Figure 2.

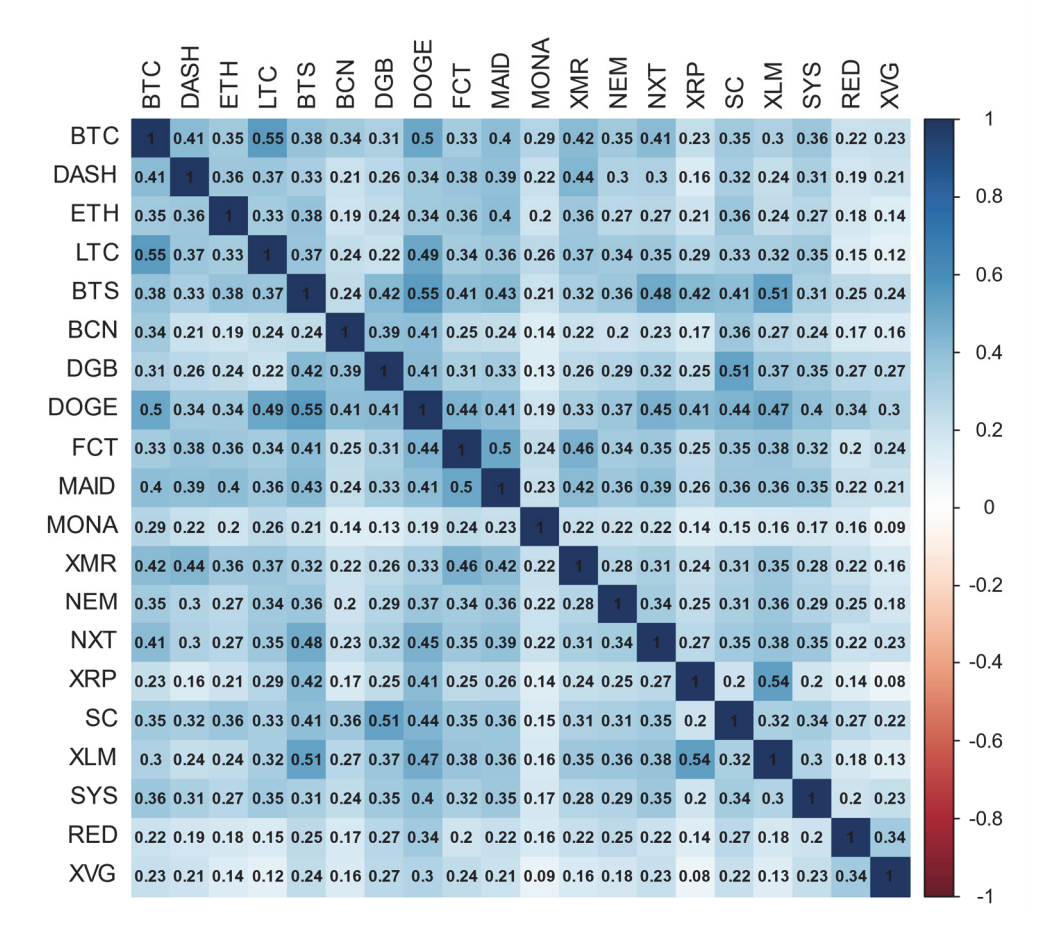

**Figure 2:** Correlation matrix

While the correlation with Bitcoin in prices is high, in returns it is tolerable. In addition, portfolio consisting only of Bitcoin is not ideal, since its mean expected return is the lowest.

For the purpose of this paper, we will go straight to comparison. Firstly, we can look at efficient frontiers with common risk measure, using the computed weights from each model. The frontiers are almost identical, differing only at the beginning. At a certain point, they blend together, due to the mean expected return being higher for two cryptocurrencies. We can observe this in Figure 3 and 4, where we take a look at CVaR 0.01 and semideviation models respectively. The difference is most visible in those.

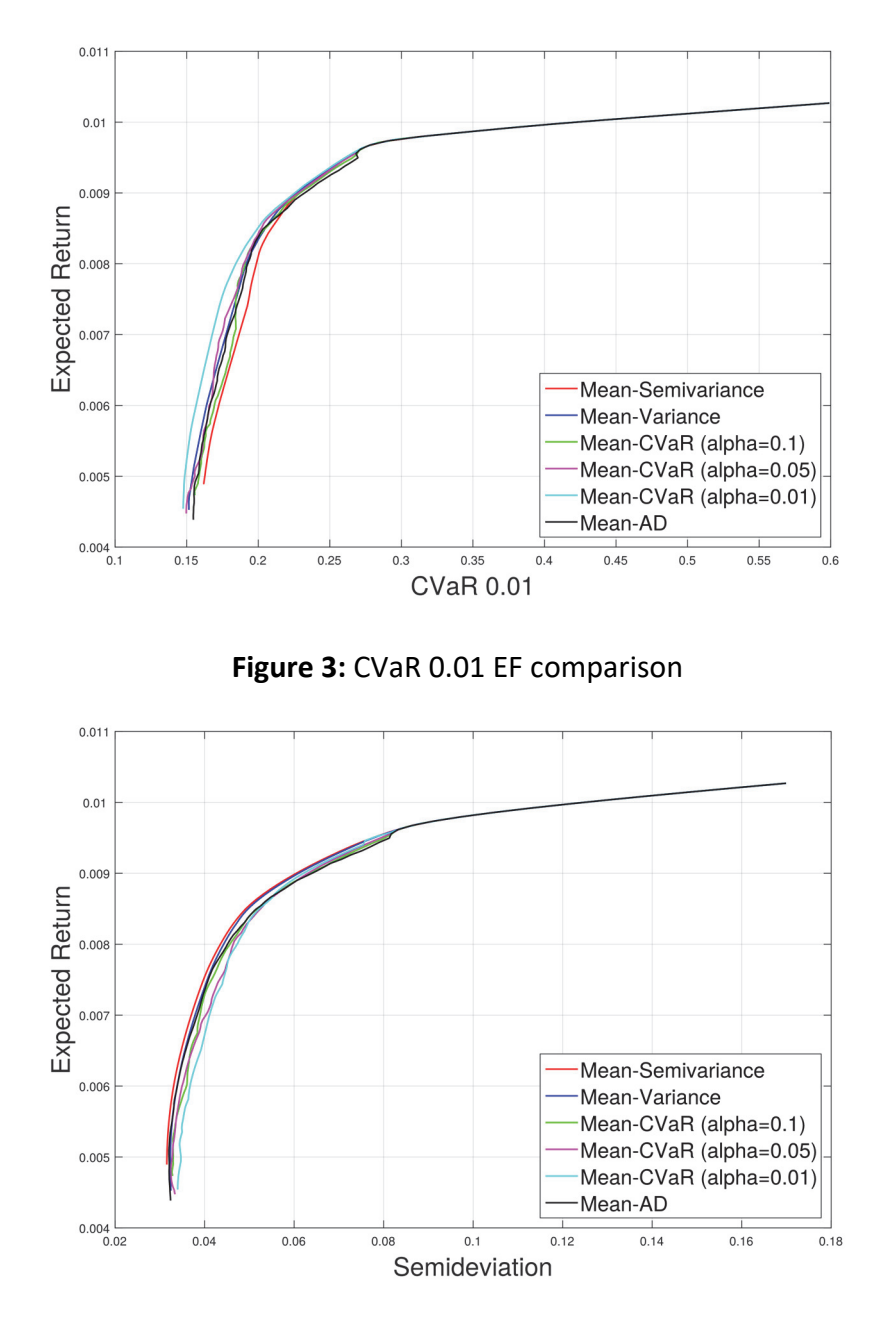

**Figure 4:** Semideviation EF comparison

Despite the similar efficient frontiers, there are differences in the portfolio weights in each model. The Figure 5 shows an initial preview of the compositions. Every asset has its own colour and we can observe how the structure changes with increasing expected return. However, this serves us only as a visualisation of what to expect when we analyse those portfolios closer.

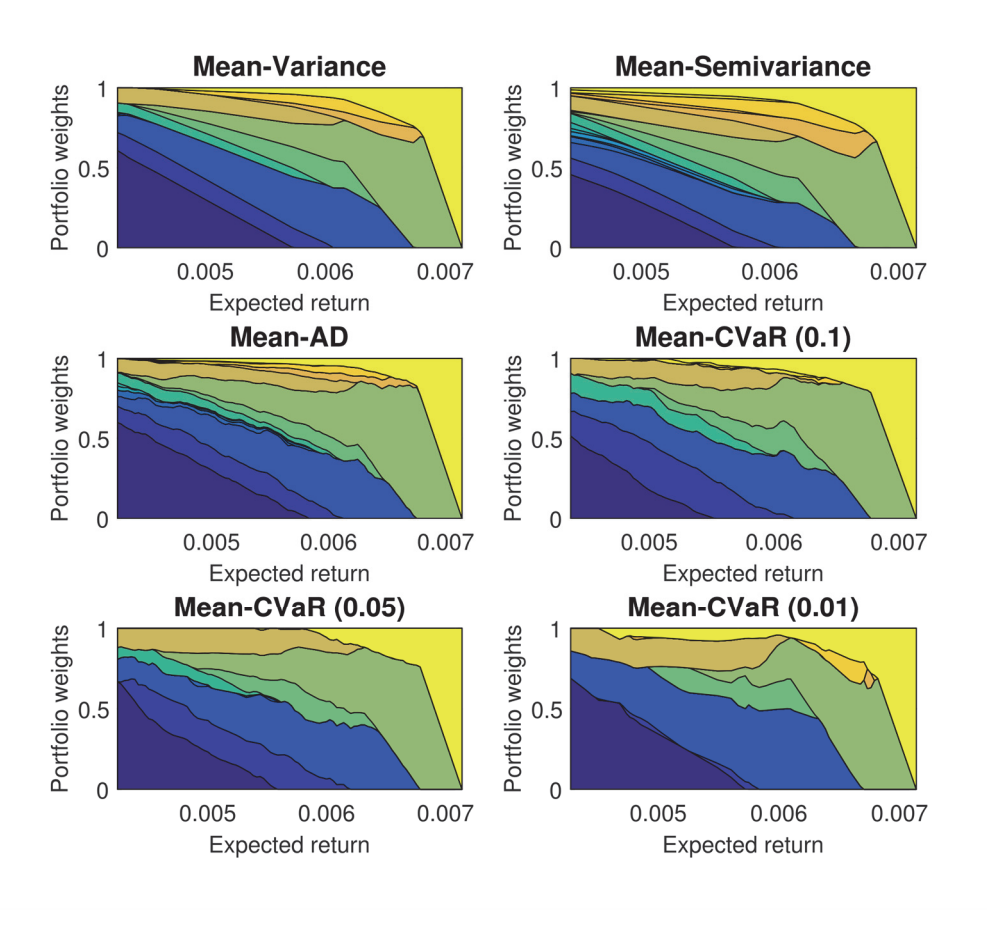

**Figure 5:** Compositions of efficient portfolios

To have a better insight, we have to look at the exact weights. From the many portfolios on EF, we will look at the portfolios with the best risk‐return ratio. In Table 3 we can observe compositions of said portfolios, along with their expected returns (Exp.ret) and risk‐return ratios (RR ratio). The main position occupies Ethereum throughout the models. Bitcoin has a 20.14% weight in Mean‐AD model, whilst none or small in the other models. Mean‐Semivariance and Mean‐AD portfolios seem much better diversified than the rest.

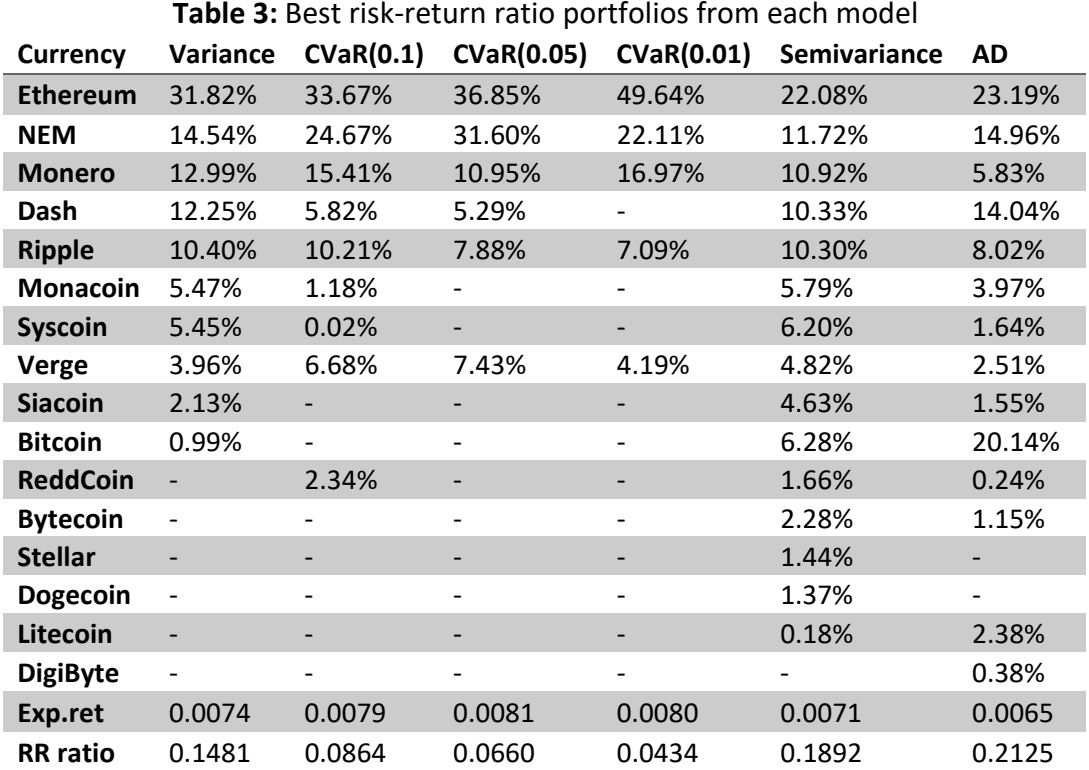

## **CONCLUSION**

n the paper we covered several models from portfolio optimization and described them formally. Starting with Markowitz model as a foundation stone, we move to different approaches to risk where positive deviation is not punished, apart from Mean‐AD model.  $\prod_{\mathsf{M}\in\mathsf{M}}$ 

Said models were then used to create optimized portfolios. Efficient frontiers looked rather similar and only slight differences are noticeable at the beginning, where the minimal expected return is set conservatively. In Table 3 we looked at portfolios, which had best risk-return ratio. All three CVaR models contained only a few cryptocurrencies, making the portfolio not very well diversified. Mean‐Semivariance model produced portfolio which is varied and might provide some risk assurance.

Although we cannot say which model is the best, Mean‐Semivariance and Mean‐AD models are recommended given their complex compositions. Investors can consequently choose a model they like best based on the analysis and their personal preferences and previous experience, which is an important factor and cannot be neglected.

#### **Acknowledgements Acknowledgements**

Agency, Faculty of Informatics and Statistics, University of Economics, Prague. The research project was supported by Grant No. F4/66/2019 of the Internal Grant

## REFERENCES

- [1] ANDRIANTO, Y., DIPUTRA, Y. 2017. The effect of cryptocurrency on investment portfolio effectiveness. Journal of Finance and Accounting. 2017, 5(6), 229-238.
- [2] BALLESTERO, E. 2005. Mean‐Semivariance Efficient Frontier: A Downside Risk Model for Portfolio Selection. Applied Mathematical Finance. 2005, 12(1), 1-15.
- [3] CoinMarketCap. [Online] [Cited: 2018-05-01] <https://www.coinmarketcap.com/>.
- [4] ESTRADA, J. 2007. Mean-semivariance behavior: Downside risk and capital asset pricing. International Review of Economics & Finance. 2007, 16(2), 169-185.
- [5] HAZELL, P. B. R. 1971. A Linear Alternative to Quadratic and Semivariance Programming for Farm Planning under Uncertainty. American Journal of Agricultural Economics. 1971, 53(1), 53-62.
- [6] KONNO, H., KOSHIZUKA, T. 2005. Mean-absolute deviation model. IIE Transactions. 2005, 37(10), 893-900.
- [7] MARKOWITZ, H. M. 1952. PORTFOLIO SELECTION\*. The Journal of Finance. 1952, 7(1), 77-91.
- [8] MARKOWITZ, H. M. 1959. Portfolio Selection: Efficient Diversification of Investments. s.l. : Yale University Press, 1959. ISBN 978-03-0001-372-6.
- [9] PLA-SANTAMARIA, D., BRAVO, M. 2013. Portfolio optimization based on downside risk: a mean-semivariance efficient frontier from Dow Jones blue chips. Annals of Operations Research. 2013, 205(1), 189-201.
- [10] ROCKAFELLAR, R. T., URYASEV, S. 2000. Optimization of conditional value-at-risk. Journal of Risk. 2000, 2(3), 21-41.
- [11] TRIMBORN, S., LI, M., HÄRDLE, W. K. 2017. Investing in cryptocurrencies - A liquidity constrained investment approach. SSRN Electronic Journal. 2017.

# **OPTIMALIZACE** PORTFOLIA NA TRHU KRYPTOMĚN

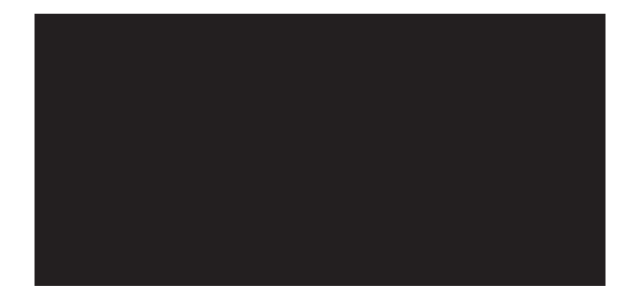

ABSTRAKT

Cílem tohoto příspěvku je optimalizovat portfolio na trhu kryptoměn, přičemž toto aktivum bylo vybráno pro svou rostoucí popularitu a autorovu osobní angažovanost. Počínajíc Markowitzovým Mean-Variance modelem, je k riziku přistupováno různými způsoby. Konkrétně jsou dále použity modely Mean-CVaR, Mean-Absolute Deviation a Mean-Semivariance, které jsou popsány v teoretické části. Nejrozsáhlejší a nejdůležitější je empirická analýza, ve které jsou sestaveny portfolia dle zmíněných modelů z 20 kryptoměn. Porovnání výsledků ukazuje, že eficientní hranice jsou si velmi podobné, nicméně se liší v jednotlivých podílech aktiv. Potencionální investor si posléze může vybrat portfolio na základě svého postoje k riziku a vložit do něj své finanční prostředky.

## KONTAKTNÍ ÚDAJE:

Bc. Tomáš Bujnošek Vysoká škola ekonomická v Praze Fakulta informatiky a statistiky Katedra ekonometrie nám. Winstona Churchilla 4 130 67 Praha 3 e-mail: [bujt00@vse.cz](mailto:bujt00@vse.cz)

Ing. Adam Borovička, Ph.D. Vysoká škola ekonomická v Praze Fakulta informatiky a statistiky Katedra ekonometrie nám. Winstona Churchilla 4 130 67 Praha 3 e-mail: [adam.borovicka@vse.cz](mailto:adam.borovicka@vse.cz)

KLÍČOVÁ SLOVA:

Bitcoin, CVaR, kryptoměny, Markowitzův model, optimalizace portfolia, semivariance

#### STRANA 45

# <span id="page-45-0"></span>MĚŘENÍ EFEKTIVNOSTI PRODEJEN POTRAVIN NA MALÉM MĚSTĚ

JAKUB HANOUSEK VYSOKÁ ŠKOLA EKONOMICKÁ V PRAZE

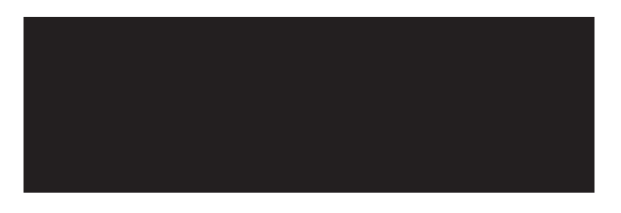

#### ABSTRAKT

Tento článek se zabývá aplikací modelů analýzy obalu dat na prodejny potravin na malém městě (městysu) ve východních Čechách. Jedná se o metodu lineárního programování, která slouží k měření efektivnosti produkčních jednotek. V článku budou použity modely CCR a BCC orientované na vstupy a výstupy. V posledních letech je na prodejny potravin kladen velký tlak. Tlak je kladen nejen ze strany státu v podobě nových administrativních opatření, ale také novými prodejními trendy, jakými je např. stále více oblíbený prodej potravin přes e-shopy. Konkurenční prostředí na trhu se stále zvyšuje. To má za následek, že kamenné prodejny potravin patřící drobným podnikatelům, často bojují o přežití. Výsledky měření nám poskytnou odpověď, které prodejny jsou efektivní a které naopak efektivní nejsou. Cílem bude zhodnotit, zda si lépe vedou malé, nebo velké kamenné prodejny. Z výzkumu je patrné, že v pozorovaném městysu jsou efektivními prodejnami ta největší a dále ty nejmenší. Naopak prodejny středních velikosti nejsou efektivní. Výsledky měření by mohly posloužit novým investorům při rozhodování o typu nově budované prodejny.

KLÍČOVÁ SLOVA·

efektivnost, DEA modely, prodejny potravin

STRANA 46

# ÚVOD

rodej potravin je jednou z důležitých služeb občanům. Přesto v posledních letech prodejen potravin postupně ubývá. Tento trend je patrný především v malých městech, respektive městysech, kde k uzavírání obchodů s potravinami dochází prodej<br>měst<br>nejčastěji.

K identifikaci důvodů tohoto fenoménu by mohlo pomoci srovnání efektivnosti jednotlivých prodejen potravin. Pro tento účel byl vybrán jeden konkrétní městys ve východních Čechách. Městys má přibližně 5000 obyvatel a nachází se v něm celkem 9 prodejen potravin. Velikostně se jedná o malé prodejny s jedním zaměstnancem až po velké prodejny typu supermarket s více zaměstnanci. Efektivita bude měřena pomocí několika modelů analýzy obalu dat. Bude se jednat o modely CCR‐I, CCR‐O, BCC‐I a BCC‐O. V modelech bude zahrnuto 5 vstupů (otevírací doba, velikost prodejny, velikost skladovacích prostor, počet zaměstnanců, režijní náklady) a jeden výstup, který bude reprezentován obratem. Data budou měsíční a bude se jednat pouze o září, říjen, listopad 2018. Celkem tedy v modelu bude 27 produkčních jednotek. Produkční jednotka bude vždy odpovídat jedné prodejně v jednom měsíci. Analýza těchto prodejen by nám měla dát odpověď, jak si mezi sebou navzájem prodejny stojí z hlediska efektivity. Bude zajímavé pozorovat, zda se efektivita prodejen významně mění v čase. Zajímavé také bude srovnání prodejen mezi sebou. Prodejny mají poměrně odlišné parametry, avšak velice homogenní sortiment zboží. Cílem příspěvku bude změřit efektivitu jednotlivých prodejen. Na základě výsledků usoudit, zda existuje nějaký parametr, který významně ovlivňuje efektivitu.

V příspěvku bude nejdříve vysvětleno, co to je pojem efektivnost v kontextu ekonomie. Následující část příspěvku bude věnována detailnímu popisu DEA modelů. Stěžejní část práce se bude věnovat aplikaci zmiňovaných DEA modelů na konkrétní prodejny potravin.

## METODY

vahy o efektivnosti vycházejí z povahy ekonomických zdrojů a našich potřeb. Pokud by zdroje byly dostupné v neomezeném množství a technologie by umožnily vyprodukovat tolik statků a služeb, kolik každý člověk požaduje, potom vahy o efektivnosti vycházejí z povahy ekonomických zdrojů a našich potřeb.<br>
Pokud by zdroje byly dostupné v neomezeném množství a technologie by<br>
umožnily vyprodukovat tolik statků a služeb, kolik každý člověk požaduje, p vzácných statků, proto je musíme využívat efektivně.

Při analýze efektivnosti se často setkáváme s pojmem *Pareto efektivnost* nebo Pareto optimalita. Pareto efektivnosti neboli efektivity je dosaženo, jestliže žádné možné přeskupení výroby nemůže zapříčinit, že na tom bude kdokoliv lépe, aniž by na tom byl někdo hůře (Samuelson a Nordhaus, 2013).

Modely analýzy obalu dat byly navrženy jako nástroj k hodnocení efektivnosti homogenních produkčních jednotek. Produkční jednotka spotřebovává určité množství **vstupů**  a vytváří určitý objem **výstupů**. Snahou jednotky je vyprodukovat co největší objem výstupu s co nejmenším vstupem.

DEA modely berou v úvahu více různých vstupů a výstupů. Míru efektivnosti jednotky můžeme obecně vyjádřit jako poměr váženého součtu vstupů a váženého součtu výstupů, tedy

$$
\frac{\sum_{i} u_{i} y_{iq}}{\sum_{j} v_{j} x_{jq}} \tag{1}
$$

Kde *<sup>j</sup> v* jsou váhy *j‐tého* vstupu a *<sup>i</sup> u* jsou váhy *i‐tého* výstupu,

$$
\mathbf{X} = \left\{ x_{ij}, i = 1, 2, ..., m, j = 1, 2, ..., n \right\}
$$
 je matice vstupů a  $\mathbf{Y} = \left\{ y_{ij}, i = 1, 2, ..., r, j = 1, 2, ..., n \right\}.$ 

Všechny přípustné kombinace vstupů a výstupů tvoří **množinu přípustných možností**, která je určena tzv. **efektivní hranicí**. Produkční jednotky, jejichž kombinace vstupů a výstupů leží na efektivní hranici, jsou **efektivními jednotkami** (Jablonský a Dlouhý, 2004).

Tvar efektivní hranice závisí na charakteru **výnosů z rozsahu**, které mohou být konstantní, nebo variabilní, a to rostoucí nebo klesající.

## **Konstantní výnosy z rozsahu**

Předpoklad konstantních výnosů z rozsahu znamená, že je‐li kombinace vstupů a výstupů *x*, *y* prvkem množiny přípustných možností, potom je prvkem této množiny i kombinace  $(ax, ay)$ , kde  $\alpha > 0$  (Jablonský a Dlouhý, 2004).

## **Variabilní výnosy z rozsahu**

V případě variabilních výnosů z rozsahu už neplatí požadavek, že pro zachování efektivnosti musí být  $\alpha$ -násobný nárůst vstupů provázen  $\alpha$ -násobným růstem výstupů. Dochází k modifikaci efektivní hranice. Efektivní hranice tvoří obal dat, který je **konvexní**  (Jablonský a Dlouhý, 2004). To vede k nárůstu počtu efektivních jednotek.

#### CCR MODEL

 roce 1978 byl navržen první DEA model vycházející z předpokladu konstantních výnosů z rozsahu. Jeho název byl odvozen od počáteční písmen tvůrců Charnese, Coopera a Rhodese. Východiskem zůstává poměr (1), který chceme výnosů z rozsahu. Jeho název byl odvozen od počáteční písmen tvůrců Charnese,<br>Coopera a Rhodese. Východiskem zůstává poměr (1), který chceme<br>maximalizovat. Pro každou jednotku pracujeme s tzv. virtuálním vstupem a virtuáln výstupem, což je vážený součet jednotlivých vstupů a výstupů. Jednotlivé váhy jsou vypočítány optimalizačním způsobem při dodržení podmínek maximální jednotkové efektivnosti všech ostatních jednotek. Model lze zapsat následovně (Charnes et al., 1978):

Maximalizovat:

$$
z = \frac{\sum_{i}^{r} u_{i} y_{iq}}{\sum_{j}^{m} v_{j} x_{jq}},
$$

za podmínek:

$$
\frac{\sum_{i}^{r} u_{i} y_{iq}}{\sum_{j}^{m} v_{j} x_{jq}} \le 1, \quad k = 1, 2, ..., n
$$
\n
$$
u_{i} \ge \varepsilon, \quad i = 1, 2, ..., r
$$
\n
$$
v_{j} \ge \varepsilon, \quad j = 1, 2, ..., m
$$
\n(2)

Model (2) není lineární. Převedeme ho na úlohu lineárního programování pomocí Charnes‐Cooperovy transformace a dostaneme **primární CCR model orientovaný na vstupy**, který má podobu (Charnes et al., 1994):

Maximalizovat:

$$
z = \sum_{i}^{r} u_{i} y_{iq}
$$
,

za podmínek:

$$
\sum_{i}^{r} u_{i} y_{ik} \le \sum_{j}^{m} v_{j} x_{jk}, \quad k = 1, 2, \dots, n
$$

$$
\sum_{j}^{m} v_{j} x_{jq} = 1
$$

$$
u_{i} \ge \varepsilon, \quad i = 1, 2, \dots, r
$$

$$
(3)
$$

$$
v_j \ge \varepsilon, j = 1, 2, \dots, m
$$

kde *z* je míra efektivnosti *q* ‐té jednotky, je infinitezimální konstanta, která zabezpečuje, že všechny váhy vstupů a výstupů budou kladné, *x* <sub>ia</sub> je hodnota *j* -tého vstupu hodnocené jednotky,  $y_{iq}$  je hodnota *i* -tého výstupu hodnocené jednotky,  $x_{jk}$  je hodnota *j* ‐tého vstupu *k* ‐té jednotky a  $y_{ik}$  je hodnota *i* ‐tého výstupu *k* ‐té jednotky.

Z výpočetního hlediska i z hlediska interpretace je lepší pracovat s duální formulací modelu (3). **Duální CCR model orientovaný** 

 **na vstupy** je formulován následovně (Charnes et al., 1994):

Minimalizovat:

 $\theta$ <sub>a</sub>,

za podmínek:

$$
\sum_{j=1}^{n} x_{ij} \lambda_j \le \theta_q x_{iq}, \quad i = 1, 2, ..., m
$$
\n
$$
\sum_{j=1}^{n} y_{kj} \lambda_j \ge y_{kq}, \quad k = 1, 2, ..., r
$$
\n
$$
\lambda_j \ge 0, \quad j = 1, 2, ..., n
$$
\n(4)

V něm pracujeme s proměnnými  $\lambda$ , které představují váhy jednotlivých jednotek. Další proměnnou modelu je  $\theta_q$ , což je potřebná míra redukce vstupů pro dosažení efektivní hranice.

Po doplnění přídatných proměnných do modelu (4) dostaneme výpočetní tvar modelu v maticové podobě (Charnes et al., 1994):

Minimalizovat:

$$
z = \theta_q - \varepsilon \left( e^T s^+ + e^T s^- \right),
$$

za podmínek:

$$
\mathbf{X}\boldsymbol{\lambda} + \mathbf{s}^- = \theta_q \mathbf{x}_q \,, \tag{5}
$$

$$
Y\lambda - s^+ = y_q,
$$
  

$$
\lambda, s^+, s^- \ge 0
$$

Model se snaží najít virtuální jednotku charakterizovanou vstupy **Xλ** a výstupy **Yλ ,** které jsou lineární kombinací vstupů a výstupů ostatních jednotek a které nejsou horší než vstupy a výstupy hodnocené jednotky. Hodnocená jednotka je efektivní, pokud virtuální jednotka s těmito vlastnostmi neexistuje, resp. je totožná s hodnocenou jednotkou. Tato situace nastane, jestliže proměnná  $\theta$ <sub>a</sub> je rovna jedné. Zároveň všechny přídatné proměnné jsou rovny nule.

Kde s<sup>+</sup>a s<sup>-</sup> jsou vektory přídatných proměnných v omezeních pro vstupy a výstupy a vektor  $e^{T} = (1,1,...,1)$ .

Cílové hodnoty pro dosažení efektivní hranice  $(\mathbf{x}_q^-, \mathbf{y}_q^-)$  můžeme získat jedním z následujících dvou způsobů:

- 1.  $\mathbf{x}_q = \mathbf{X} \lambda^*$ ,  $\mathbf{y}_q = \mathbf{Y} \lambda^*$ , kde  $\lambda^*$  je vektor optimálních hodnot vah vypočtených modelem (5)
- 2.  $\mathbf{x}_q = \theta_q^* \mathbf{x}_q \mathbf{s}^{-*}$ ,  $\mathbf{y}_q = \mathbf{y}_q + \mathbf{s}^{+*}$ , kde symboly s hvězdičkou  $(*)$  jsou vektory optimálních hodnot modelu (5)

Tyto hodnoty udávají, na jakou úroveň je třeba snížit vstupy při stejných výstupech, aby jednotka byla efektivní.

Analogicky lze formulovat **duální CCR model orientovaný na výstupy** v maticové podobě:

Maximalizovat:

$$
g = \phi_q + \varepsilon \left( e^T s^+ + e^T s^- \right),
$$

za podmínek:

$$
\mathbf{X}\lambda + \mathbf{s}^- = \mathbf{x}_q \,, \tag{6}
$$

$$
\mathbf{Y}\lambda - \mathbf{s}^- = \phi_q \mathbf{y}_q \,,
$$

 $\lambda$ ,  $s^+$ ,  $s^- \geq 0$ .

Hodnocená jednotka je efektivní, jestliže optimální hodnota účelové funkce  $g^* = 1$ . Pokud je optimální hodnota větší než jedna, jedná se neefektivní jednotku a optimální hodnota proměnné *<sup>q</sup>* udává potřebné navýšení výstupů pro dosažení efektivní hranice.

Cílové hodnoty pak dostaneme:

- 1.  $\mathbf{x}_q = \mathbf{X}\lambda^*$ ,  $\mathbf{y}_q = \mathbf{y}\lambda^*$ , kde  $\lambda^*$  je vektor optimálních hodnot vah vypočtený modelem (6).
- 2.  $\mathbf{x}_q = \mathbf{x}_q \mathbf{s}^*$ ,  $\mathbf{y}_q = \phi_q \mathbf{y}_q + \mathbf{s}^{**}$ , kde symboly s hvězdičkou  $(*)$  jsou vektory optimálních hodnot proměných modelu (6)

Pro optimální řešení CCR modelů platí, že hodnota účelové funkce v modelu orientovaném na vstupy je převrácenou hodnotou účelové funkce v modelu orientovaném na výstupy.

## BCC MODEL

odel, který předpokládá variabilní výnosy z rozsahu, byl navržen v roce 1984 Bankerem, Charnesem a Cooperem. Konvexní obal dat vede ke skutečnosti, že na efektivní hranici se nachází více jednotek, než je tomu u CCR modelu. Pro **formulaci BCC modelů stačí přidat k modelům (5 a 6) podmínku konvexnosti, že formulaci BCC modelů stačí přidat k modelům (5 a 6) podmínku konvexnosti**  $e^{T} \lambda = 1$ **.** Dostaneme **duální BCC model orientovaný na vstupy** v následující podobě (Charnes et al., 1994):

Minimalizovat:

$$
z = \theta_q + \varepsilon \left( \mathbf{e}^{\mathbf{T}} \mathbf{s}^+ + \mathbf{e}^{\mathbf{T}} \mathbf{s}^- \right)
$$

Za podmínek:

$$
\mathbf{X}\boldsymbol{\lambda} + \mathbf{s}^{-} = \theta_{q}\mathbf{x}_{q},
$$
  

$$
\mathbf{Y}\boldsymbol{\lambda} - \mathbf{s}^{+} = \mathbf{y}_{q},
$$
  

$$
\mathbf{e}^{\mathbf{T}}\boldsymbol{\lambda} = \mathbf{1},
$$
 (7)

 $\lambda$ ,  $s^+$ ,  $s^- \geq 0$ .

Analogicky bude odvozen **duální BCC model orientovaný na výstupy** 

Maximalizovat:

$$
g = \phi_{q} + \varepsilon \left( e^{T} s^{+} + e^{T} s^{-} \right),
$$
  
\n
$$
X\lambda + s^{-} = x_{q},
$$
  
\n
$$
Y\lambda - s^{-} = \phi_{q} y_{q},
$$
  
\n
$$
e^{T} \lambda = 1,
$$
  
\n
$$
\lambda, s^{+}, s^{-} \geq 0.
$$
  
\n(8)

Interpretace i způsob zjišťování cílových hodnot jsou u modelů (7) a (8) stejné jako v případě modelů (5) a (6).

### APLIKACE

a produkční jednotku bude považován v souladu s předchozím výkladem prodejna Za produkční jednotku bude považován v souladu s předchozím výklader<br>Zpotravin. Produkčních jednotek bude 27 (9 prodejen po dobu 3 měsíců).

Výhodou DEA modelů oproti jiným metodám je možnost zahrnout do analýzy více proměnných, tj. vstupů a výstupů a tím jednotku hodnotit komplexněji. Zároveň není třeba řešit, že proměnné jsou v různých jednotkách a řádech.

Důležitým předpokladem je vhodně zvolit vstupní a výstupní veličiny modelu tak, aby co nejvíce reprezentovaly reálnou situaci. Obecně se doporučuje počet produkčních jednotek alespoň třikrát větší, než počet typů vstupů a výstupů. Pokud je počet sledovaných jednotek malý vzhledem k počtu vstupů a výstupů, pak bude většina jednotek ležet na efektivní hranici. V našem případě budeme prodejny hodnotit podle 5 vstupů a jednoho výstupu.

**Vstupy**: vstup 1 = velikost prodejní plochy  $[m^2]$ , vstup 2 = velikost skladovací plochy  $[m^2]$ , vstup 3 = otevírací doba za měsíc [h], vstup 4 = počet zaměstnanců, vstup 5 = režijní náklady (nájem, spotřeba elektřiny, topení).

**Výstup**: obrat [Kč].

#### **Tabulka 1:** Vstupy a výstupy

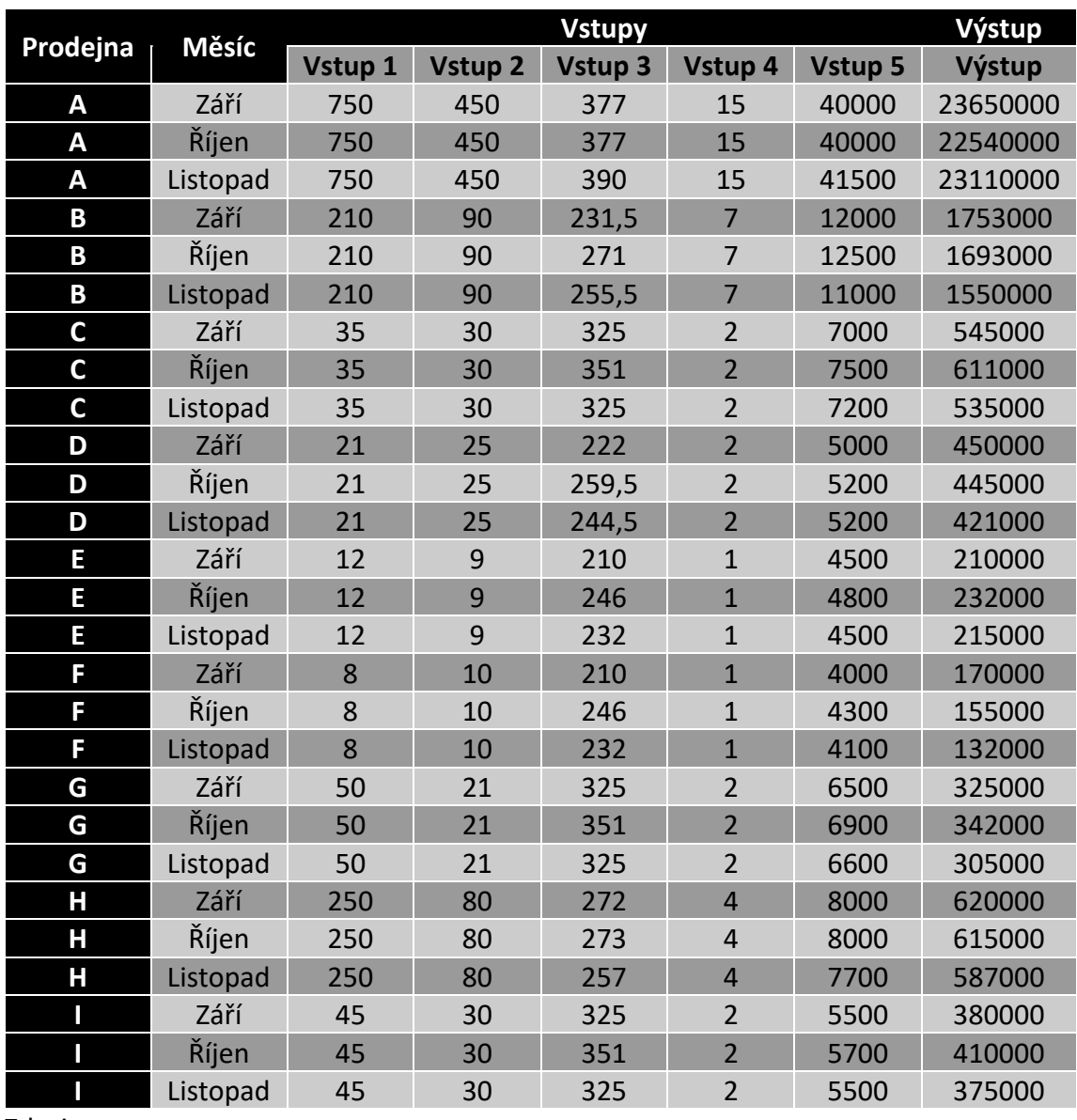

Zdroj: autor

Jak bylo dříve uvedeno, předpokladem DEA modelů je homogenita produkčních jednotek. V našem případě bude homogenita produkčních jednotek zajištěna nabízeným zbožím, kterým je poměrně homogenní nabídka potravin. Z tabulky vidíme poměrně různorodé parametry produkčních jednotek, to však nevadí.

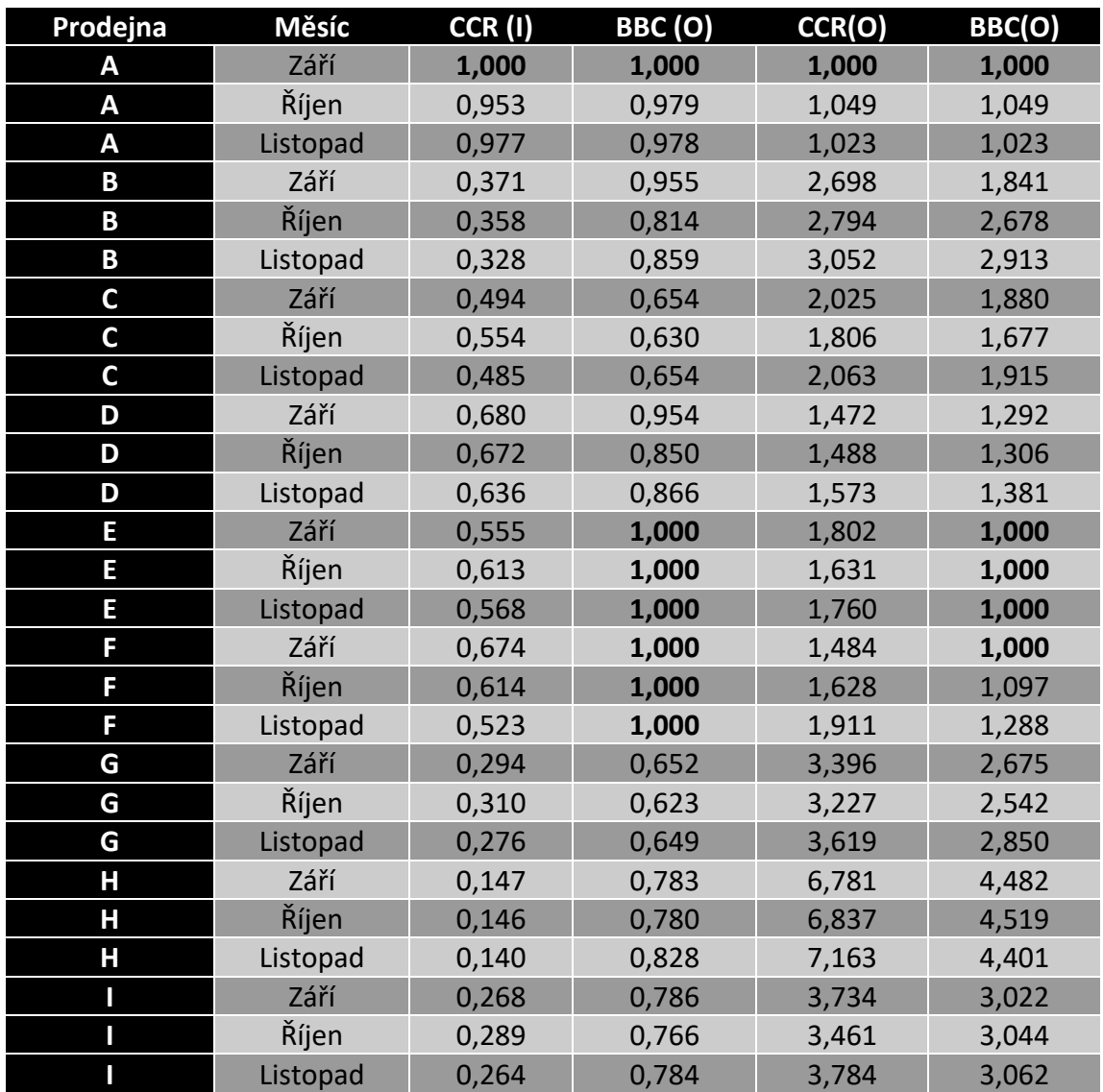

#### **Tabulka 2:** Výsledky CCR a BCC modelů

#### Zdroj: autor

Všechny prodejny s hodnotou míry efektivnosti 1 leží na efektivní hranici a jsou v rámci daného souboru prodejen efektivní. Charakter výnosů z rozsahu pak určuje, že tuto podmínku splňuje jediná produkční jednotka v případě konstantních výnosů z rozsahu orientovaného na vstupy i výstupy. V případě variabilních výnosů z rozsahu tuto podmínku splňuje 7 produkčních jednotek v případě vstupů a 5 produkčních jednotek v případě výstupu. Průměrná míra efektivnosti pro CCR‐I model je **48,8 %**  (resp. pro CCR‐O model je 275,4 %). Tuto hranici překračuje 14 produkčních jednotek. Průměrná míra efektivnosti v případě BCC‐I modelu je **84,6 %** (resp. pro BCC‐O model je 210,1 %) a lepší než průměr je 16 produkčních jednotek.

Pro lepší přehlednost si prodejny rozdělíme do několika skupin, dle výsledků CCR a BCC modelů

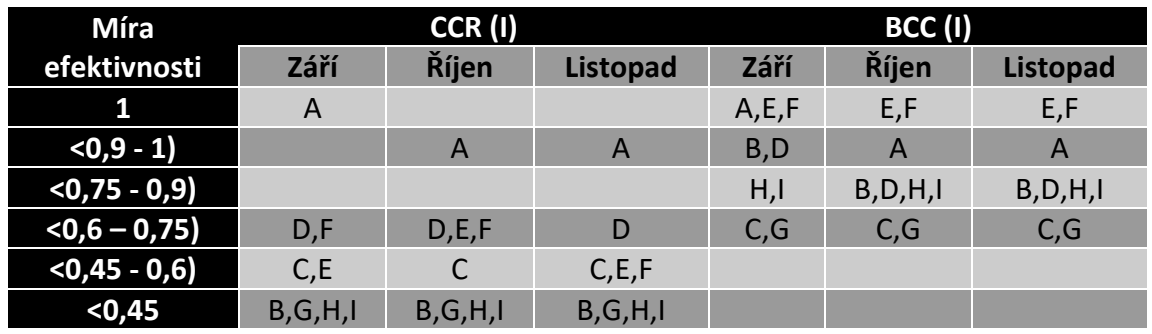

**Tabulka 3:** Rozdělení prodejen dle efektivnosti I

Zdroj: autor

### **Tabulka 4:** Rozdělení prodejen dle efektivnosti O

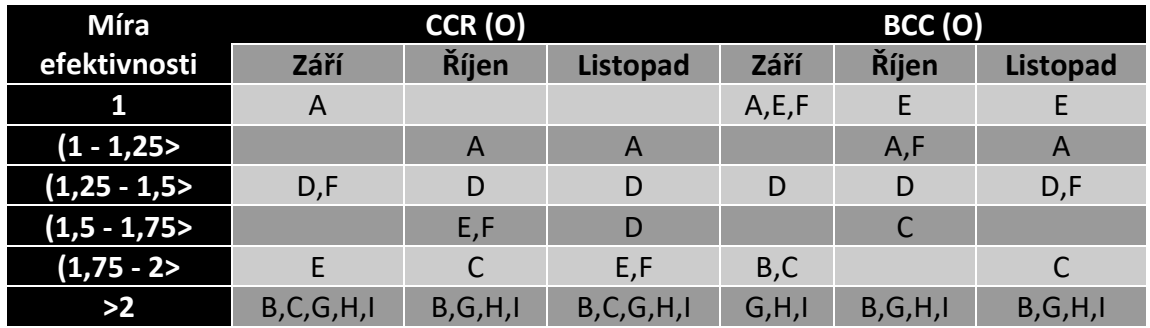

Zdroj: autor

Z tabulek je patrné, že nejlépe si vede prodejna A v měsíci září podle modelu CCR ‐ I a CCR - O. Na druhém konci spektra jsou prodejny B,G,I. Z výsledků vypočítaných modelem BCC, vidíme nárůst efektivních prodejen. Podle modelu BCC – I jsou efektivní prodejny E a F ve všech měsících a dále prodejna A v měsíci září. Z výsledků modelu BCC – O vidíme, že efektivní jednotky jsou prodejna A v září, prodejna E ve všech měsících a prodejna F v měsíci září. Porovnáme‐li výsledky z tabulky 2 s daty z tabulky 1. vidíme, že nejlépe si z hlediska efektivity stojí prodejna, která disponuje největšími parametry a prodejny z druhého konce spektra, které mají naopak malé hodnoty parametrů.

Výsledky měření nám daly celkové uspořádání prodejen potravin z hlediska efektivnosti v daném městysu. Z výzkumu je patrné, že v pozorovaném městysu jsou efektivními prodejnami ta největší a dále ty nejmenší. Naopak prodejny středních velikosti nejsou efektivní.

# ZÁVĚR

těžejní částí tohoto článku byla praktická aplikace na reálná data, která jsem získal v rámci vlastního šetření. Pro vyjádření relevantních vstupů jsem zvolil velikost prodejní plochy  $[m^2]$ , velikost skladovací plochy  $[m^2]$ , otevírací doba za měsíc  $[h]$ , počet zaměstnanců, režijní náklady (nájem, spotřeba elektřiny, topení) [Kč]. Jediným výstupem byl zvolen měsíční obrat [Kč] dané prodejny. Jako reprezentativní vzorek byl zvolen konkrétní východočeský městys, který má přibližně 5000 obyvatel. V tomto městysu se nachází 9 prodejen potravin, které se odlišují svými parametry. Prodejny však nabízí poměrně homogenní sortiment zboží. Data o prodejnách byla získána za září až listopad 2018 a byla měsíční. Zajímavé je zjištění, že efektivita prodejen v čase se měnila pouze minimálně. K tomuto fenoménu určitě přispělo, že tři z pěti vstupů se v čase neměnily (prodejní plocha, skladovací plocha, počet zaměstnanců). Naopak efektivita jednotlivých prodejen v porovnání mezi sebou se odlišovala významně.  $\sum_{\text{pro\acute{e}t}}^{\text{t\acute{e}z}}$ 

Největší rozdíly z hlediska efektivity vidíme u modelu CCR, který pracuje s konstantními výnosy z rozsahu. U tohoto modelu orientovaného na vstupy a výstupy vyšla efektivní právě jedna produkční jednotka, prodejna A. Na druhém konci spektra se umístila prodejna H s průměrnou mírou efektivnosti 0,144 u vstupů a 6,93 u výstupů. Aby se tato prodejna stala efektivní musela by svoje vstupy redukovat na 14,4 %, respektive navýšit výstupy 6,93 krát.

Druhý model, který byl v článku použit byl model BCC, tento model pracuje s variabilními výnosy z rozsahu. Skutečnost, že tento model uplatňuje ve svém výpočtu variabilní výnosy z rozsahu velice pravděpodobně zapříčiní nárůst efektivních produkčních jednotek. Po aplikaci tohoto modelu se staly efektivními prodejny A,E,F. Celkové rozdíly z hlediska efektivity vychází u tohoto modelu mezi jednotlivými prodejnami menší.

Pokud se na výsledky podíváme komplexněji, pozorujeme, že nejlépe si z hlediska efektivity vede největší prodejna a několik malých prodejen. Neefektivní jsou středně velké. Významným parametrem ovlivňující efektivitu prodejny je velikost. S velikostí prodejny sekundárně souvisejí parametry počet zaměstnanců a režijní náklady. Určitě by bylo přínosné udělat podobný experiment i v dalších podobně velkých městysech a srovnat, zda je situace obdobná, či nikoliv. Výstup tohoto experimentu by poté mohl posloužit při strategii budování nových prodejen potravin na vesnicích a malých městech, respektive městysech.

#### **Poděkování**

Článek vznikl za podpory projektu IGA F4/66/2019 Interní grantové agentury Vysoké školy ekonomické v Praze.

# POUŽITÉ ZDROJE

- [1] CHARNES, A., COOPER, W., RHODES, E. 1978. Measuring the efficiency of decision-making units. European Journal of Operational Research, roč. 2, č. 6, 429-444s.
- [2] CHARNES, A., COOPER, W.W., LEWIN, A., SEIFORD, L. 1994. Data envelopment analysis: Theory, methodology and applications. Boston: Kluwer Academic Publisher, 513s., ISBN 978-0-7923-9479-2.
- [3] JABLONSKÝ, J., DLOUHÝ, M. 2004. Modely hodnocení efektivnosti produkčních jednotek. Praha: Professional Publishing, 183s., ISBN 80-86419-49-5.
- [4] SAMUELSON, P.A., NORDHAUS, W.D. 2013. Ekonomie. Praha: NS Svoboda, 716s., ISBN 978-80-205-0629-0.

# MEASURING EFFICIENCY OF GROCERY STORES IN SMALL TOWN

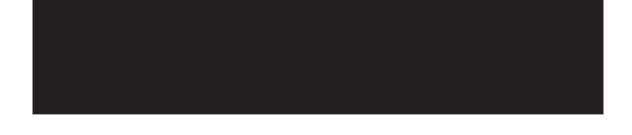

### ABSTRACT

This article deals with the application of data envelopment analysis models for grocery stores in a small town in eastern Bohemia. Data envelopment analysis is a linear programming method that is used to measure the efficiency of production units. I will use it four DEA models  $(CCR - I, CCR - O, BCC - I, BCC - O)$  in this article. Grocery stores has been under the pressure in recent years. State has introduced new administrative measures which are unfriendly for grocery stores. There are new selling practices for example e-shops with food. Competitive environment is much stronger and stronger. Lots of grocery stores bunkrupt. Measurement results give us the answer, which stores are efficient and which are not. The goal of this article is to evaulate which grocery stores (small or big) are more effective. The results of research shows that the effective stores are the biggest one and the smallest stores. In the other hand medium stores are not effective in the observe country. The measurement results could serve new investors in deciding which type of grocery store should they build.

## KONTAKTNÍ ÚDAJE:

Ing. Jakub Hanousek Vysoká škola ekonomická v Praze Fakulta informatiky a statistiky Katedra ekonometrie Náměstí Winstona Churchilla 1938/4 130 67 Praha 3 Email: [xhanj52@vse.cz](mailto:xhanj52@vse.cz)

KEYWORDS:

efficiency, DEA models, grocery stores

STRANA 59

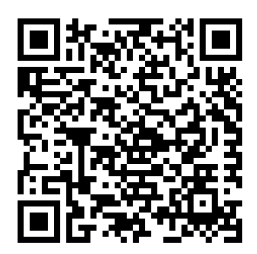

# DOI VECCHILIZOS POLYTECHNIKOS

Odborný recenzovaný časopis Vysoké školy polytechnické Jihlava, který svým obsahem reflektuje zaměření studijních programů VŠPJ. Tematicky je zaměřen do oblastí společenskovědních a technických.

Časopis vychází 4x ročně

Náklad 72 výtisků

**Šéfredaktor:** doc. Ing. Zdeněk Horák, Ph.D.

## **Odpovědný redaktor čísla:**

doc. RNDr. Petr Gurka, CSc.

**Editor:** Bc. Zuzana Mafková (komunikace s autory a recenzenty)

**Technické zpracování:** Lukáš Mikula

**Web editor:** Bc. Zuzana Mafková

#### **Redakční rada:**

doc. doc. PhDr. Ladislav Benyovszky, CSc. (Univerzita Karlova v Praze) prof. PhDr. Ivan Blecha, CSc. (Univerzita Palackého v Olomouci) doc. RNDr. Helena Brožová, CSc. (Česká zemědělská univerzita v Praze) doc. Mgr. Ing. Martin Dlouhý, Dr. (Vysoká škola ekonomická v Praze) prof. Ing. Tomáš Dostál, DrSc. (Vysoké učení technické v Brně) Ing. Jiří Dušek, Ph.D. (Vysoká škola evropských a regionálních studií) Ing. Veronika Hedija, Ph.D. (Vysoká škola polytechnická Jihlava) doc. PhDr. Martin Hemelík, CSc. (Univerzita Karlova v Praze) prof. RNDr. Ivan Holoubek, CSc. (Masarykova univerzita) Mgr. Petr Chládek, Ph.D. (Vysoká škola technická a ekonomická a Českých Budějovicích) prof. PhDr. Ivo Jirásek, Ph.D. (Univerzita Palackého v Olomouci) prof. Ing. Bohumil Minařík, CSc. (Vysoká škola polytechnická Jihlava) doc. PhDr. Ján Pavlík (Vysoká škola ekonomická v Praze) doc. PhDr. Karel Pstružina, CSc. (Vysoká škola ekonomická v Praze) prof. MUDr. Aleš Roztočil, CSc. (Vysoká škola polytechnická Jihlava) prof. Ing. Jan Váchal, CSc. (Vysoká škola technická e ekonomická v Českých Budějovicích) doc. Ing. Libor Žídek, Ph.D (Masarykova univerzita v Brně)

**Pokyny pro autory** a deklarovaná forma příspěvků jsou dostupné na <https://www.vspj.cz/tvurci-cinnost-a-projekty/casopisy-vspj/logos-polytechnikos>

#### **Zasílání příspěvků**

Redakce přijímá příspěvky v českém, slovenském a anglickém jazyce elektronicky na adrese [logos@vspj.cz](mailto:logos@vspj.cz)

#### **Adresa redakce:**

Vysoká škola polytechnická Jihlava, Tolstého 1556/16, 586 01 Jihlava, IČ: 71226401

**Distribuce**: časopis je dostupný v elektronické podobě na webových stránkách VŠPJ. V omezeném množství jej lze vyžádat zdarma na adrese redakce.

Vytiskl: AMAPRINT-Kerndl s.r.o., Třebíč

Vydání: prosinec 2018

© Vysoká škola polytechnická Jihlava

**ISSN 1804-3682 (PRINT) ISSN 2464-7551 (ONLINE)** Registrace **MK ČR E 19390**

# RECENZENTI ČÍSLA 4/2018

Ing. Pavel Haluza, Ph.D. (Mendelova univerzita v Brně) Ing. Petr Fořt (fyzická osoba podnikající, Žďár nad Sázavou) Ing. Mgr. Markéta Matulová, Ph.D. (Masarykova univerzita) Mgr. Radim Remeš (Česká zemědělská univerzita v Praze) Mgr. Ing. Dominik Stroukal, Ph.D. (CEVRO Institut, z. ú.) doc. Ing. Iveta Vrabková, Ph.D. (Technická univerzita Ostrava)